# **Образовательное частное учреждение высшего образования**

# **«МОСКОВСКИЙ УНИВЕРСИТЕТ ИМЕНИ А.С. ГРИБОЕДОВА»**

(ИМПЭ им. А.С. Грибоедова)

# **ИНСТИТУТ МЕЖДУНАРОДНОЙ ЭКОНОМИКИ, ЛИДЕРСТВА И МЕНЕДЖМЕНТА**

 **УТВЕРЖДЕНО:** Директор института международной экономики, лидерства и менеджмента \_\_\_\_\_\_\_\_\_\_\_\_ /А.А. Панарин/ «22» июня 2023 г.

**Рабочая программа дисциплины**

# **ИНТЕРНЕТ ПРЕДПРИНИМАТЕЛЬСТВО**

**Направление подготовки 38.03.02 Менеджмент (уровень бакалавриата)**

**Направленность/профиль: «Управление малым и средним бизнесом»**

**Формы обучения:** очная, заочная

**Москва**

Рабочая программа дисциплины «Интернет предпринимательство». Направление подготовки 38.03.02 Менеджмент, направленность (профиль): «Управление малым и средним бизнесом» / Р.М. Байгулов. – М.: ИМПЭ им. А.С. Грибоедова. – 34 с.

Рабочая программа составлена на основании федерального государственного образовательного стандарта высшего образования – бакалавриат по направлению подготовки 38.03.02 Менеджмент, утвержденного приказом Министерства науки и высшего образования Российской Федерации от 12 августа 2020 г. № 970 и профессионального стандарта «Специалист по финансовому консультированию» от «19» марта 2015 г. N 167н (зарегистрирован Министерством юстиции Российской Федерации 9 апреля 2015 г., регистрационный N 36805), профессионального стандарта «Специалист по внутреннему контролю (внутренний контролер)», утвержденный приказом Министерства труда и социальной защиты Российской Федерации от 22 ноября 2022 N 731н (зарегистрирован Министерством юстиции Российской Федерации 22декабря 2022 г. регистрационный № 71783).

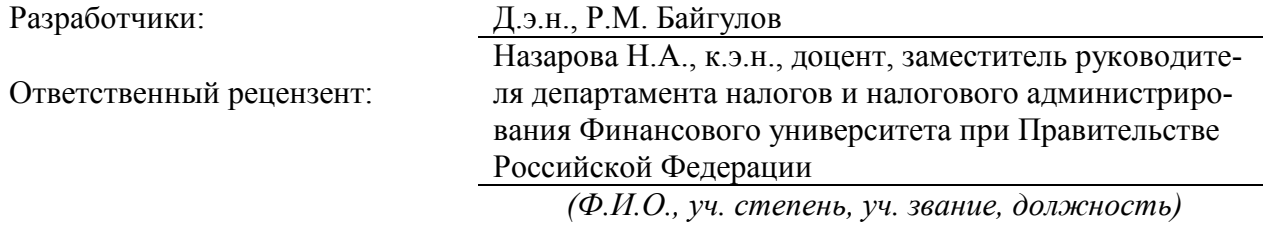

Рабочая программа дисциплины рассмотрена и одобрена на заседании кафедры инновационного менеджмента и предпринимательства 06.06.2023г., протокол №6

Заведующий кафедрой \_\_\_\_\_\_\_\_\_\_\_\_\_\_\_\_\_\_\_\_\_\_\_\_/\_\_\_\_\_\_\_\_\_\_/к.э.н. А.А. Шестемиров/

(подпись)

Согласовано от Библиотеки \_\_\_\_\_\_\_\_\_\_\_\_\_\_\_\_\_\_\_\_\_\_\_\_/О.Е. Степкина/

#### РАЗДЕЛ 1. ЦЕЛЬ И ЗАДАЧИ ОСВОЕНИЯ ДИСЦИПЛИНЫ

Целью изучения дисциплины Интернет-предпринимательство является систематизация знаний об информационных системах управления предприятием, программном обеспечении корпоративных сетей и освоение на практике реляционной системы управления базами данных Access (СУБД Access), которая входит в стандартный набор прикладных программ пакета Microsoft Office

Задачами лисциплины являются:

- Овладение культурой мышления, способностями к обобщению, анализу, восприятию информации, постановке цели и выбору путей ее достижения
- Актуализация знаний по использованию информационных технологий в дея- $\overline{\phantom{0}}$ тельности предприятия
- Наглядное представление возможностей реляционных базах данных

#### РАЗДЕЛ 2. ПЛАНИРУЕМЫЕ РЕЗУЛЬТАТЫ ОБУЧЕНИЯ ПО ДИСЦИПЛИНЕ, СООТНЕСЕННЫЕ С ПЛАНИРУЕМЫМИ РЕЗУЛЬТАТАМИ ОСВОЕНИЯ ОБРАЗОВАТЕЛЬНОЙ ПРОГРАММЫ

Процесс изучения дисциплины Интернет-предпринимательство направлен на формирование следующих компетенций, которые позволят усваивать теоретический материал и реализовывать практические задачи (таблица 2.1) и достигать планируемые результаты обучения по дисциплине.

Индикаторы достижения компетенции Категория (для планирования результатов обуче-Формулировка Код ком-(группа) комния по элементам образовательной петенции компетенции программы и соответствующих оцепетенций ночных средств) Универсальные компетенции  $\overline{\text{VK-6}}$ Способен управлять ИУК-6.1. Умеет управлять своим временем, вы-Самоорганизация и саморазвитие (в своим временем, выстраивать и реализовывать траекторию саморазвития на основе принципов образования в течет.ч. здоровье сбестраивать и реализорежение) вывать траекторию ние всей жизни саморазвития на ос-ИУК-6.2. Знает способы управления своим вренове принципов обраменем, выстраивания и реализации траектории зования в течение саморазвития на основе принципов образования в всей жизни течение всей жизни. ИУК-6.3. Владеет навыками управления своим временем, выстраивания и реализации траектории саморазвития на основе принципов образования в течение всей жизни.

# Компетентностная карта дисциплины

Таблица 2.1

#### Профессиональные компетенции.

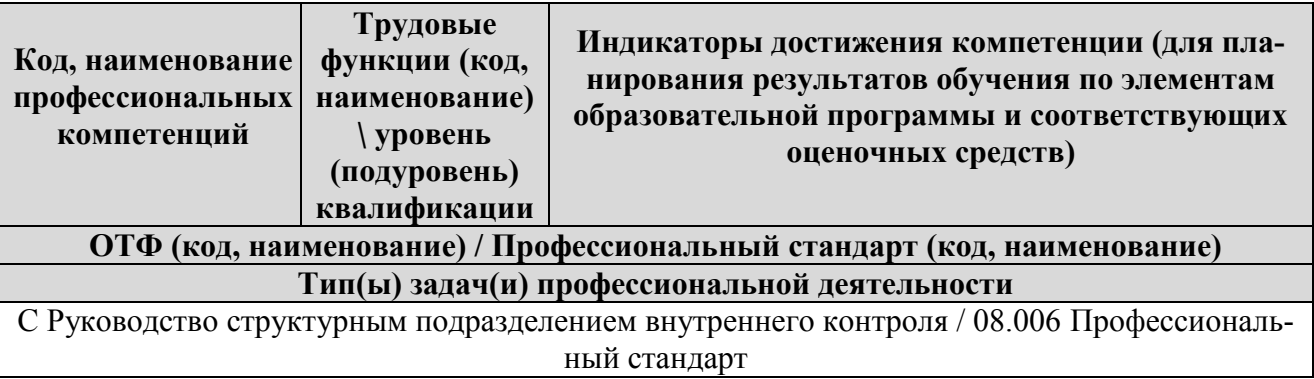

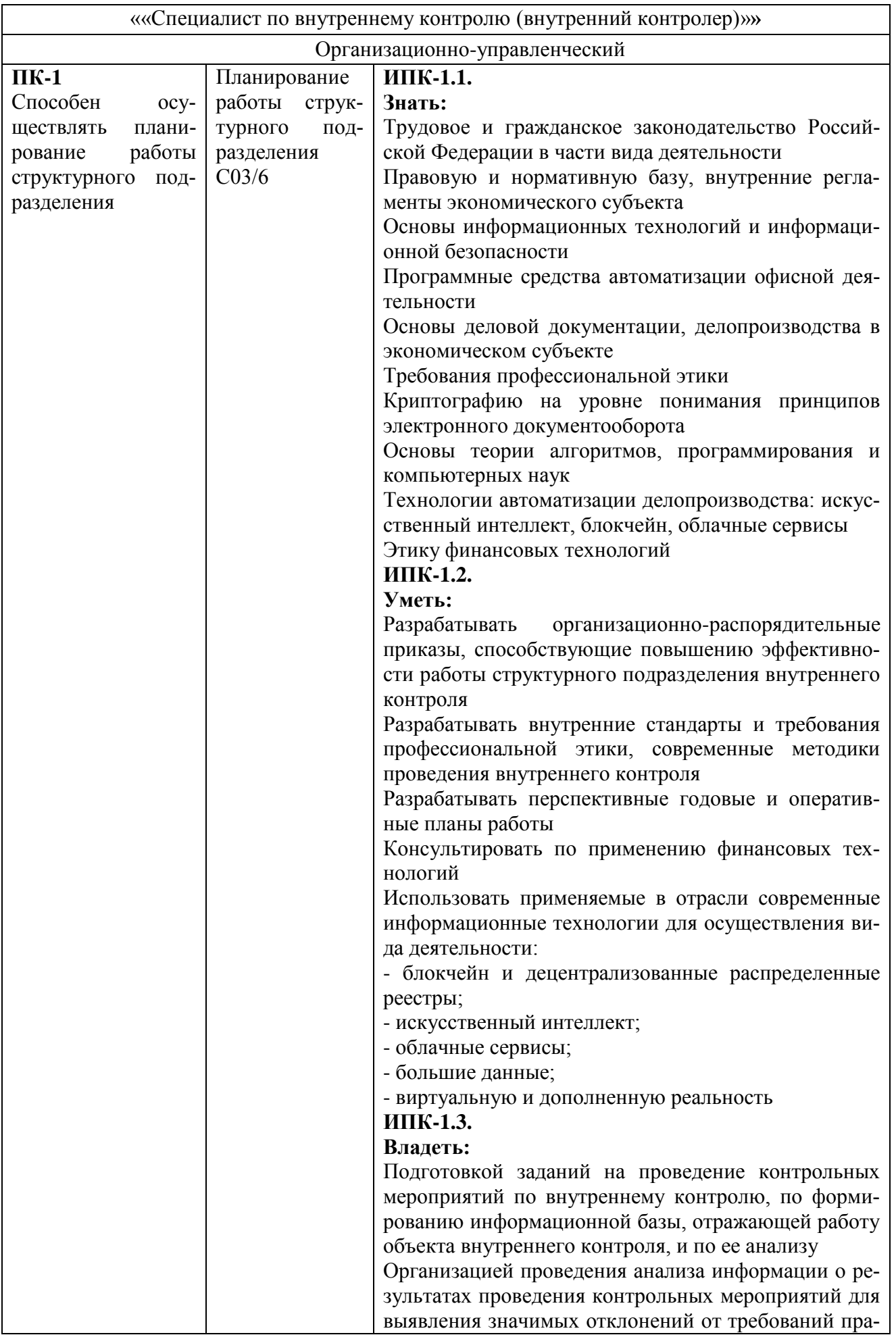

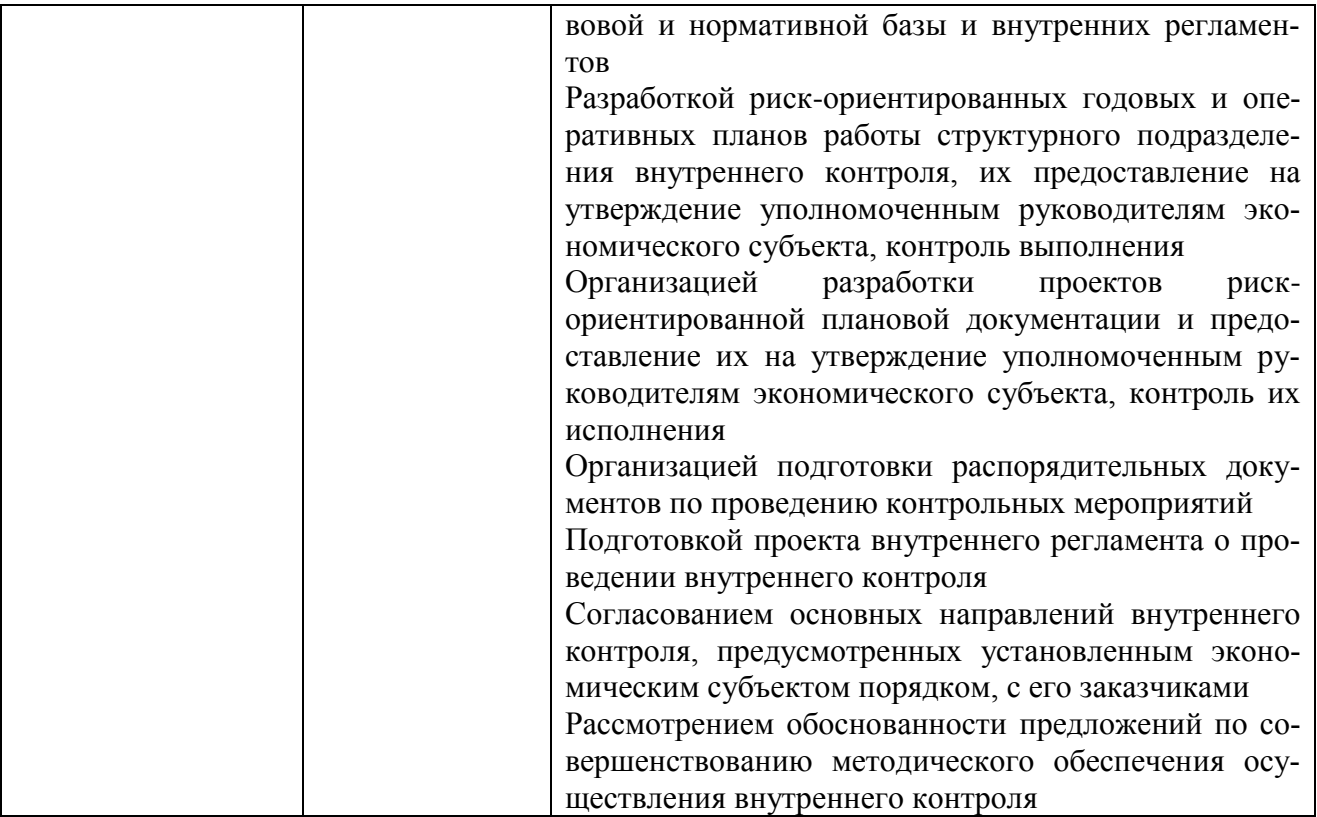

## РАЗЛЕЛ З. МЕСТО ИНФОРМАЦИОННОГО ПРАКТИКУМА В СТРУКТУРЕ ОБРАЗОВАТЕЛЬНОЙ ПРОГРАММЫ БАКАЛАВРИАТА

Дисциплина Интерне-предпринимательство входит в состав дисциплин по выбору раздела вариативной части блока 1«Дисциплины (модули)» основной профессиональной образовательной программы бакалавриата по направлению подготовки 38.03.02 Менеджмент.

Освоение дисциплины необходимо для систематизации знаний, полученных в ходе изучения таких дисциплин, как «Экономика организаций и предприятий», «Менеджмент» и «Прикладная информатика в экономике».

Освоение дисциплины способствует последующему изучению таких дисциплин, как «Стратегический менеджмент», «Финансовый менеджмент», «Инновационный менеджмент», «Бизнес-планирование экономической деятельности» и приобретению практических навыков и компетенций, а также опыта самостоятельной профессиональной деятельности.

Указанные связи и содержание информационного практикума по управлению корпорацией дают обучающимся системное представление о комплексе изучаемых дисциплин в соответствии с ФГОС ВО, что обеспечивает соответственный теоретический уровень и практическую направленность в системе обучения будущей профессиональной деятельности.

# РАЗДЕЛ 4. ОБЪЕМ (ТРУДОЕМКОСТЬ) ДИСЦИПЛИНЫ (ОБЩАЯ, ПО ВИДАМ УЧЕБНОЙ РАБОТЫ, ВИДАМ ПРОМЕЖУТОЧНОЙ АТТЕСТАЦИИ)

Таблица 4.1

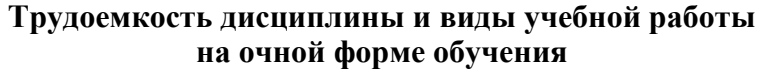

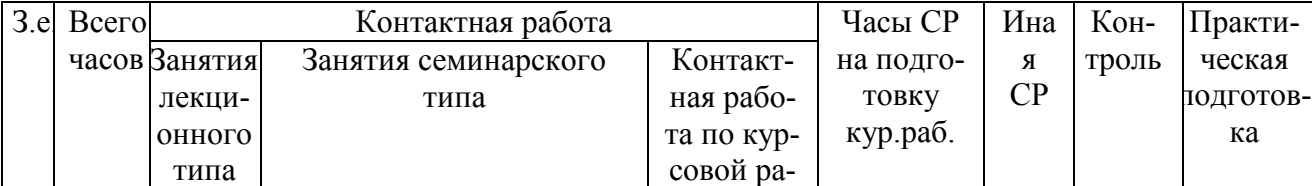

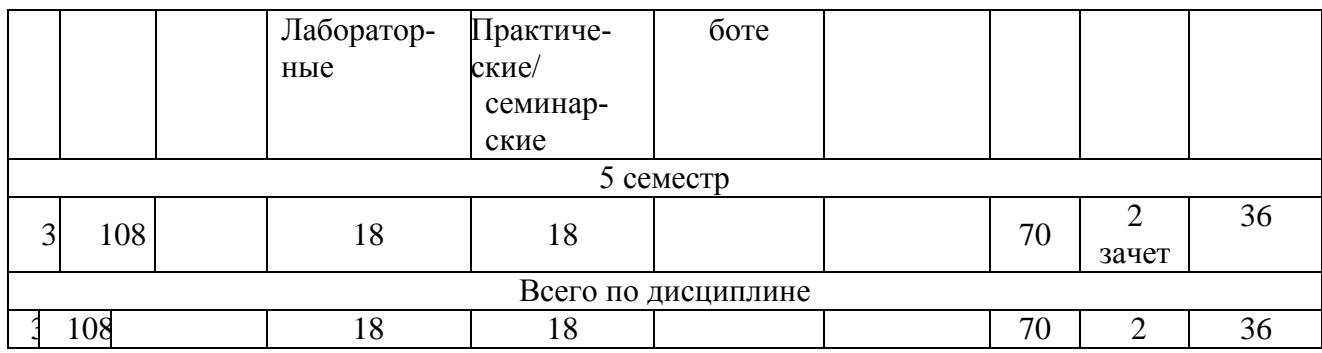

*Таблица 4.2*

#### **Трудоемкость дисциплины и виды учебной работы на заочной форме обучения**

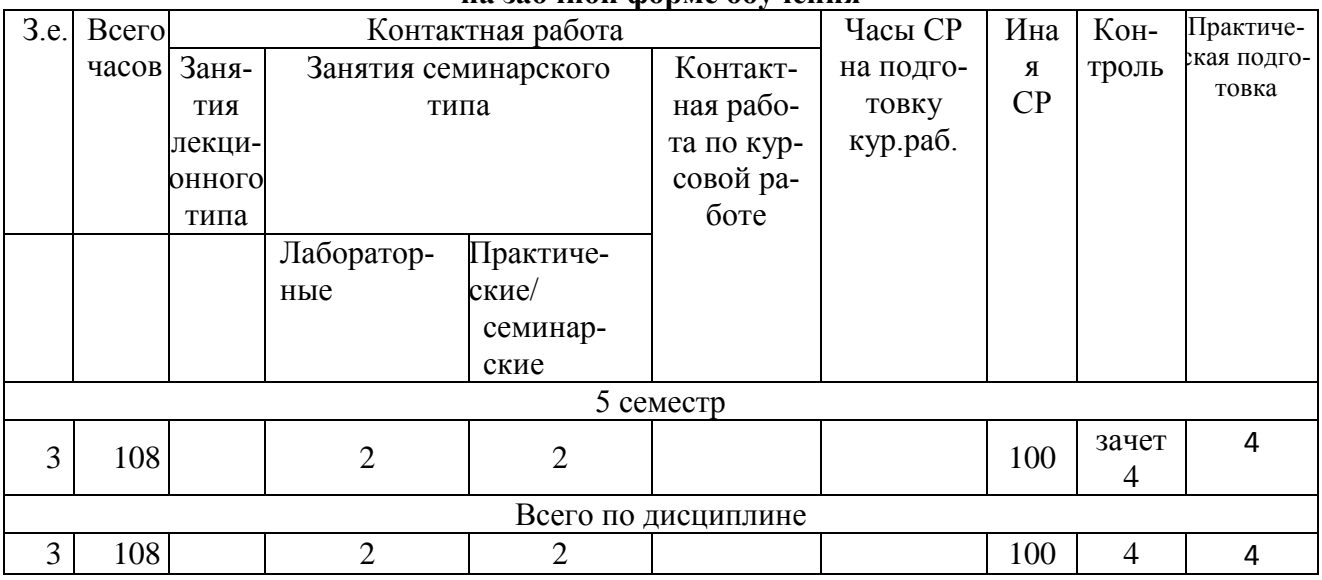

# **СТРУКТУРА И СОДЕРЖАНИЕ ДИСЦИПЛИНЫ**

# **Перечень разделов (модулей), тем дисциплины и распределение учебного времени по разделам\темам, видам учебных занятий (в т.ч. контактной работы), видам текущего контроля**

*Таблица 4.3*

## **Очная форма обучения**

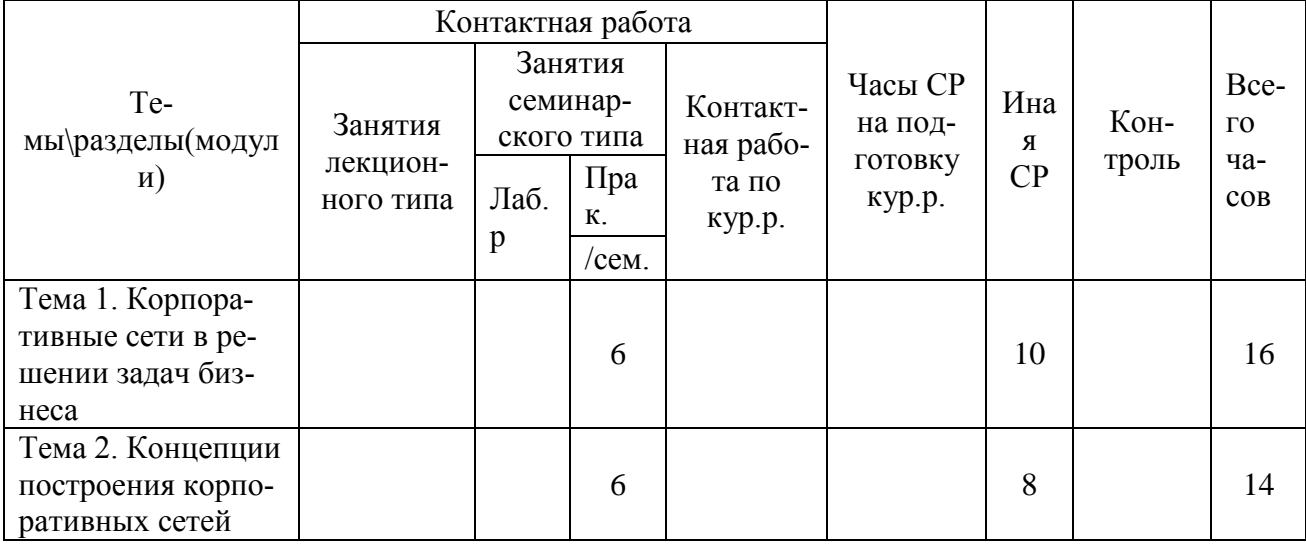

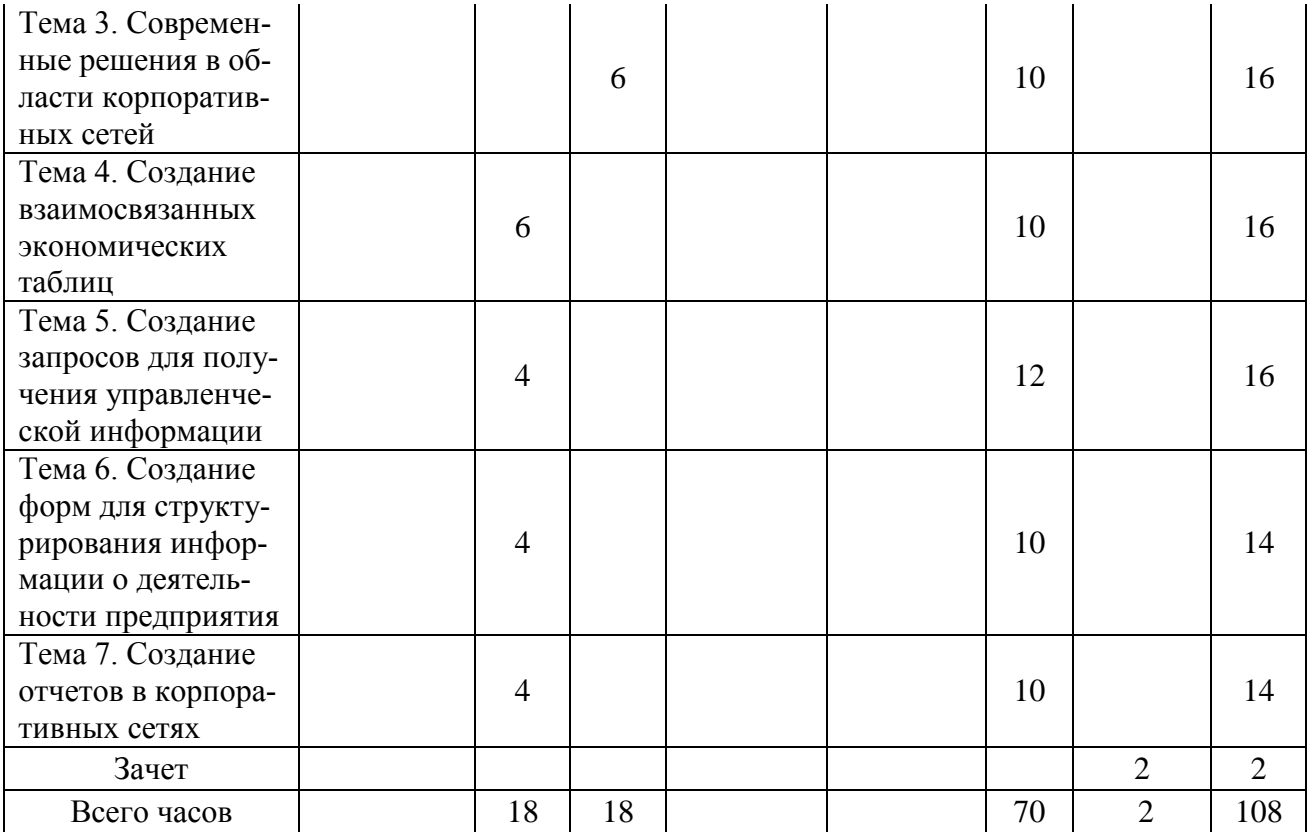

*Таблица 4.4*

# **Заочная форма обучения**

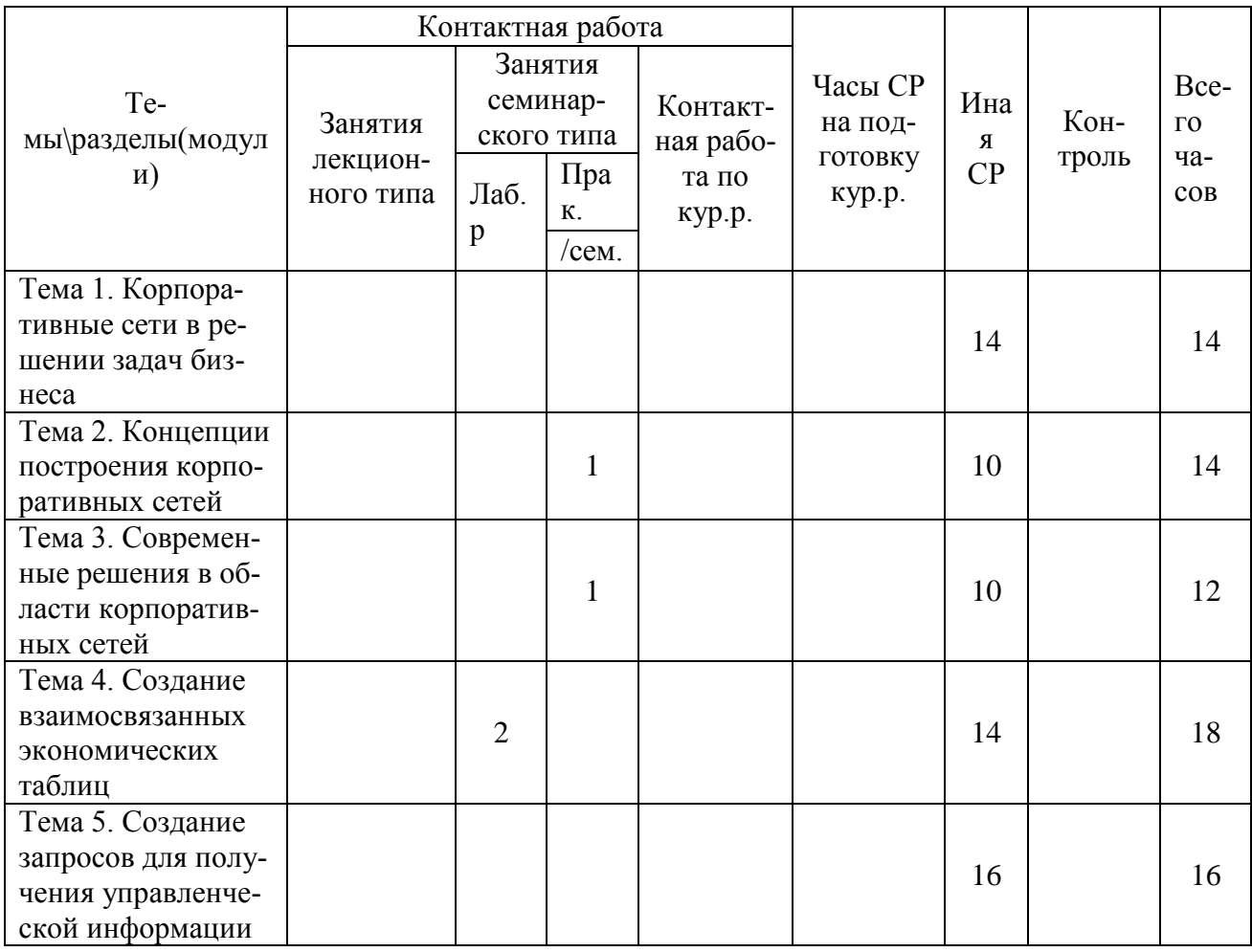

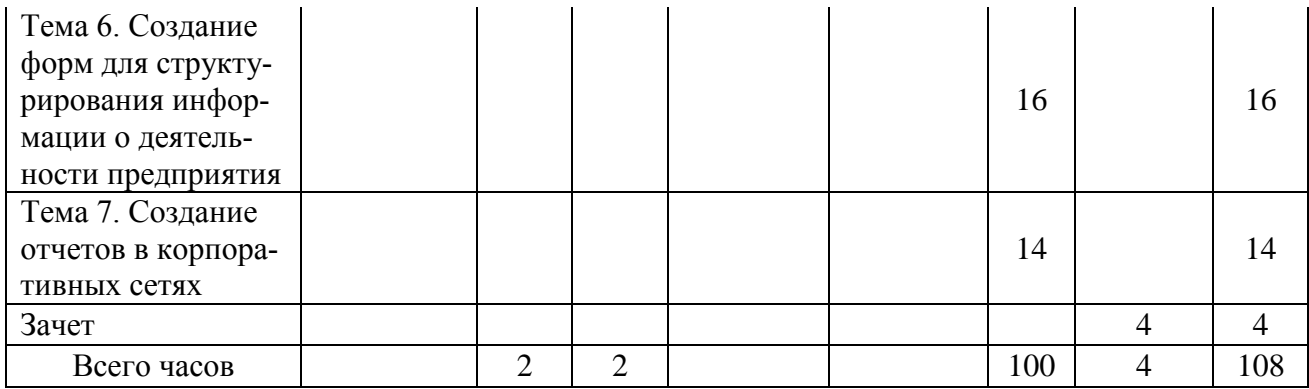

*Таблица 4.5*

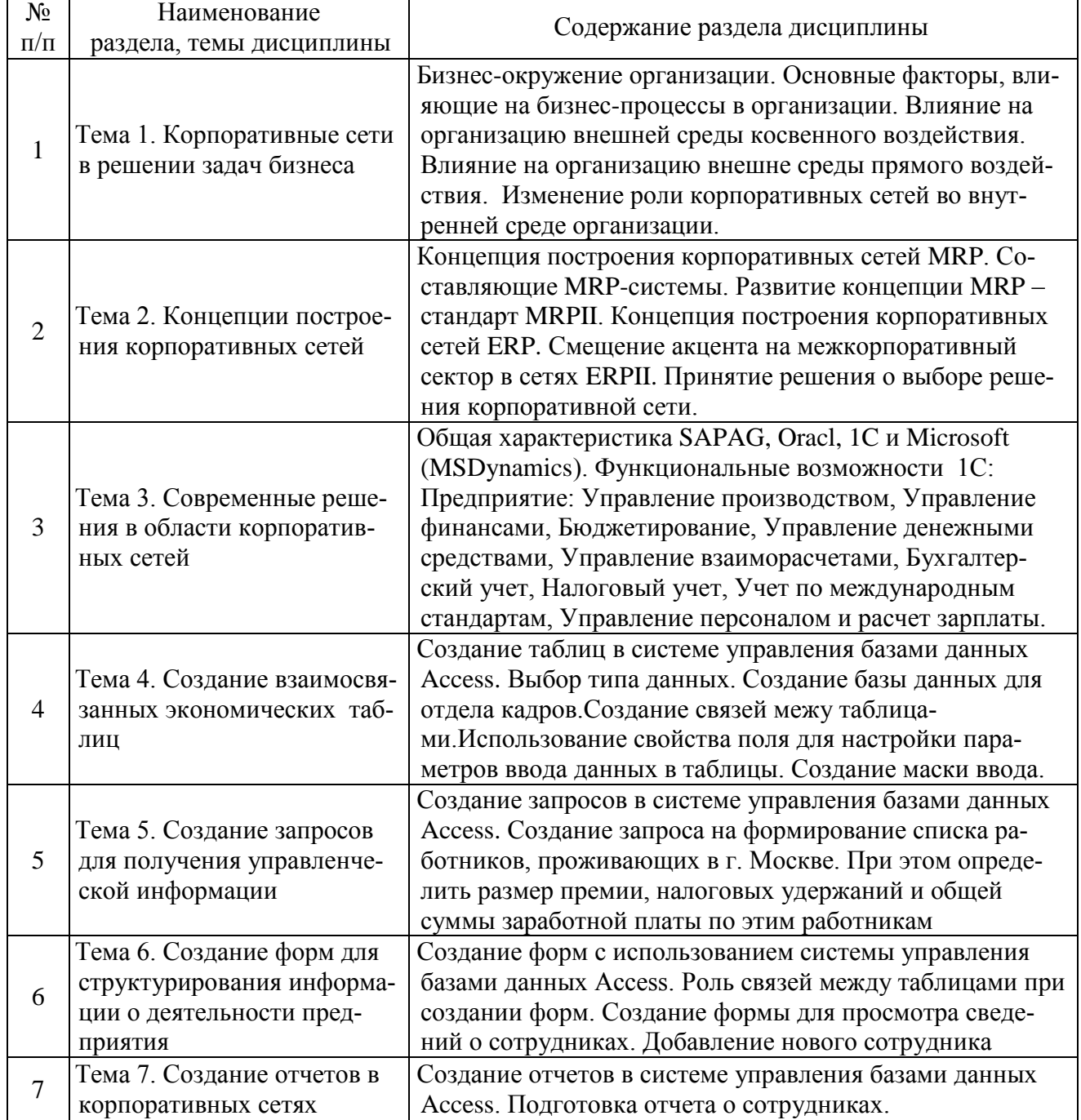

# **Содержание разделов дисциплины**

# **ЗАНЯТИЯ СЕМИНАРСКОГО ТИПА**

#### *Семинарские занятия*

Общие рекомендации по подготовке к семинарским занятиям:

- 1. Познакомиться с рекомендованной литературой;
- 2. Рассмотреть различные точки зрения по вопросу;
- 3. Выделить проблемные области;
- 4. Сформулировать собственную точку зрения;
- 5. Предусмотреть спорные моменты и сформулировать дискуссионный вопрос.

#### **для очной формы обучения**

# **Тема 1. Корпоративные сети в решении задач бизнеса**

- 1. Основные факторы, влияющие на бизнес-процессы в организации.
- 2. Влияние на организацию внешней среды прямого и косвенного воздействия.
- 3. Изменение роли корпоративных сетей во внутренней среде организации Литература:

# *Основная литература*

Короткий С.В. Корпоративное управление [Электронный ресурс] : учебное пособие / С.В. Короткий. — Электрон. текстовые данные. — Сара-тов: Вузовское образование, 2018. — 230 c. – ЭБС «IPRsmart». — 978-5-4487-0135-1. — Режим доступа: [http://www.IPRsmart.ru/72357.html](http://www.iprbookshop.ru/72357.html)

Пятецкий В.Е. Управление бизнес-процессами – BPMS [Электронный ресурс] : учебное пособие / В.Е. Пятецкий. — Электрон. текстовые данные. — М. : Издательский Дом МИСиС, 2017. — 199 c. – ЭБС «IPRsmart». — 978-5-906846-75-4. — Режим доступа: [http://www.IPRsmart.ru/78539.html](http://www.iprbookshop.ru/78539.html)

Богатин Ю.В. Экономическое управление бизнесом [Электронный ре-сурс] : учебное пособие для вузов / Ю.В. Богатин, В.А. Швандар. — Элек-трон. текстовые данные. — М. : ЮНИТИ-ДАНА, 2017. — 391 c. – ЭБС «IPRsmart». — 5-238-00324-2. — Режим доступа: [http://www.IPRsmart.ru/71237.html](http://www.iprbookshop.ru/71237.html)

## *Дополнительная литература*

Олехнович С.А. Организация и управление бизнес-процессами [Элек-тронный ресурс] : конспект лекций / С.А. Олехнович. — Электрон. текстовые данные. — СПб. : Университет ИТМО, 2016. — 168 c. – ЭБС «IPRsmart». — 2227-8397. — Режим доступа: [http://www.IPRsmart.ru/67455.html](http://www.iprbookshop.ru/67455.html)

Варзунов А.В. Анализ и управление бизнес-процессами [Электронный ре-сурс] : учебное пособие / А.В. Варзунов, Е.К. Торосян, Л.П. Сажнева. — Электрон. текстовые данные. — СПб. : Университет ИТМО, 2016. — 114 c. – ЭБС «IPRsmart». — 2227-8397. — Режим доступа: [http://www.IPRsmart.ru/65772.html](http://www.iprbookshop.ru/65772.html)

## **Тема 2. Концепции построения корпоративных сетей**

- 1. Концепция построения корпоративных сетей MRP
- 2. Концепция построения корпоративных сетей ERP
- 3. Принятие решения о выборе решения корпоративной сети Литература:

# *Основная литература*

Короткий С.В. Корпоративное управление [Электронный ресурс] : учебное пособие / С.В. Короткий. — Электрон. текстовые данные. — Сара-тов: Вузовское образование, 2018. — 230 c. – ЭБС «IPRsmart». — 978-5-4487-0135-1. — Режим доступа: [http://www.IPRsmart.ru/72357.html](http://www.iprbookshop.ru/72357.html)

Пятецкий В.Е. Управление бизнес-процессами – BPMS [Электронный ресурс] : учебное пособие / В.Е. Пятецкий. — Электрон. текстовые данные. — М. : Издательский Дом МИСиС, 2017. — 199 c. – ЭБС «IPRsmart». — 978-5-906846-75-4. — Режим доступа: [http://www.IPRsmart.ru/78539.html](http://www.iprbookshop.ru/78539.html)

Богатин Ю.В. Экономическое управление бизнесом [Электронный ре-сурс] : учебное пособие для вузов / Ю.В. Богатин, В.А. Швандар. — Элек-трон. текстовые данные. — М. : ЮНИТИ-ДАНА, 2017. — 391 c. – ЭБС «IPRsmart». — 5-238-00324-2. — Режим доступа: [http://www.IPRsmart.ru/71237.html](http://www.iprbookshop.ru/71237.html)

# *Дополнительная литература*

Олехнович С.А. Организация и управление бизнес-процессами [Элек-тронный ресурс] : конспект лекций / С.А. Олехнович. — Электрон. текстовые данные. — СПб. : Университет ИТМО, 2016. — 168 c. – ЭБС «IPRsmart». — 2227-8397. — Режим доступа: [http://www.IPRsmart.ru/67455.html](http://www.iprbookshop.ru/67455.html)

Варзунов А.В. Анализ и управление бизнес-процессами [Электронный ре-сурс] : учебное пособие / А.В. Варзунов, Е.К. Торосян, Л.П. Сажнева. — Электрон. текстовые данные. — СПб. : Университет ИТМО, 2016. — 114 c. – ЭБС «IPRsmart». — 2227-8397. — Режим доступа: [http://www.IPRsmart.ru/65772.html](http://www.iprbookshop.ru/65772.html)

#### **Тема 3. Современные решения в области корпоративных сетей**

- 1. Общая характеристика корпоративных сетей SAP AG, Oracl, 1C и Microsoft
- 2. Функциональные возможности 1С
- 3. Система управления базами данных Access в корпоративных сетях предприятий Литература:

#### *Основная литература*

Короткий С.В. Корпоративное управление [Электронный ресурс] : учебное пособие / С.В. Короткий. — Электрон. текстовые данные. — Сара-тов: Вузовское образование, 2018. — 230 c. – ЭБС «IPRsmart». — 978-5-4487-0135-1. — Режим доступа: [http://www.IPRsmart.ru/72357.html](http://www.iprbookshop.ru/72357.html)

Пятецкий В.Е. Управление бизнес-процессами – BPMS [Электронный ресурс] : учебное пособие / В.Е. Пятецкий. — Электрон. текстовые данные. — М. : Издательский Дом МИСиС, 2017. — 199 c. – ЭБС «IPRsmart». — 978-5-906846-75-4. — Режим доступа: [http://www.IPRsmart.ru/78539.html](http://www.iprbookshop.ru/78539.html)

Богатин Ю.В. Экономическое управление бизнесом [Электронный ре-сурс] : учебное пособие для вузов / Ю.В. Богатин, В.А. Швандар. — Элек-трон. текстовые данные. — М. : ЮНИТИ-ДАНА, 2017. — 391 c. – ЭБС «IPRsmart». — 5-238-00324-2. — Режим доступа: [http://www.IPRsmart.ru/71237.html](http://www.iprbookshop.ru/71237.html)

## *Дополнительная литература*

Олехнович С.А. Организация и управление бизнес-процессами [Элек-тронный ресурс] : конспект лекций / С.А. Олехнович. — Электрон. текстовые данные. — СПб. : Университет ИТМО, 2016. — 168 c. – ЭБС «IPRsmart». — 2227-8397. — Режим доступа: [http://www.IPRsmart.ru/67455.html](http://www.iprbookshop.ru/67455.html)

Варзунов А.В. Анализ и управление бизнес-процессами [Электронный ре-сурс] : учебное пособие / А.В. Варзунов, Е.К. Торосян, Л.П. Сажнева. — Электрон. текстовые данные. — СПб. : Университет ИТМО, 2016. — 114 c. – ЭБС «IPRsmart». — 2227-8397. — Режим доступа: [http://www.IPRsmart.ru/65772.html](http://www.iprbookshop.ru/65772.html)

#### **для заочной формы обучения**

## **Тема 2. Концепции построения корпоративных сетей**

- 1. Концепция построения корпоративных сетей MRP
- 2. Концепция построения корпоративных сетей ERP

3. Принятие решения о выборе решения корпоративной сети Литература:

# *Основная литература*

Короткий С.В. Корпоративное управление [Электронный ресурс] : учебное пособие / С.В. Короткий. — Электрон. текстовые данные. — Сара-тов: Вузовское образование, 2018. — 230 c. – ЭБС «IPRsmart». — 978-5-4487-0135-1. — Режим доступа: [http://www.IPRsmart.ru/72357.html](http://www.iprbookshop.ru/72357.html)

Пятецкий В.Е. Управление бизнес-процессами – BPMS [Электронный ресурс] : учебное пособие / В.Е. Пятецкий. — Электрон. текстовые данные. — М. : Издательский Дом МИСиС, 2017. — 199 c. – ЭБС «IPRsmart». — 978-5-906846-75-4. — Режим доступа: [http://www.IPRsmart.ru/78539.html](http://www.iprbookshop.ru/78539.html)

Богатин Ю.В. Экономическое управление бизнесом [Электронный ре-сурс] : учебное пособие для вузов / Ю.В. Богатин, В.А. Швандар. — Элек-трон. текстовые данные. — М. : ЮНИТИ-ДАНА, 2017. — 391 c. – ЭБС «IPRsmart». — 5-238-00324-2. — Режим доступа: [http://www.IPRsmart.ru/71237.html](http://www.iprbookshop.ru/71237.html)

## *Дополнительная литература*

Олехнович С.А. Организация и управление бизнес-процессами [Элек-тронный ресурс] : конспект лекций / С.А. Олехнович. — Электрон. текстовые данные. — СПб. : Университет ИТМО, 2016. — 168 c. – ЭБС «IPRsmart». — 2227-8397. — Режим доступа: [http://www.IPRsmart.ru/67455.html](http://www.iprbookshop.ru/67455.html)

Варзунов А.В. Анализ и управление бизнес-процессами [Электронный ре-сурс] : учебное пособие / А.В. Варзунов, Е.К. Торосян, Л.П. Сажнева. — Электрон. текстовые данные. — СПб. : Университет ИТМО, 2016. — 114 c. – ЭБС «IPRsmart». — 2227-8397. — Режим доступа: [http://www.IPRsmart.ru/65772.html](http://www.iprbookshop.ru/65772.html)

# **Тема 3. Современные решения в области корпоративных сетей**

- 1. Общая характеристика корпоративных сетей SAP AG, Oracl, 1C и Microsoft
- 2. Функциональные возможности 1С

Литература:

## *Основная литература*

Короткий С.В. Корпоративное управление [Электронный ресурс] : учебное пособие / С.В. Короткий. — Электрон. текстовые данные. — Сара-тов: Вузовское образование, 2018. — 230 c. – ЭБС «IPRsmart». — 978-5-4487-0135-1. — Режим доступа: [http://www.IPRsmart.ru/72357.html](http://www.iprbookshop.ru/72357.html)

Пятецкий В.Е. Управление бизнес-процессами – BPMS [Электронный ресурс] : учебное пособие / В.Е. Пятецкий. — Электрон. текстовые данные. — М. : Издательский Дом МИСиС, 2017. — 199 с. - ЭБС «IPRsmart». — 978-5-906846-75-4. — Режим доступа: [http://www.IPRsmart.ru/78539.html](http://www.iprbookshop.ru/78539.html)

Богатин Ю.В. Экономическое управление бизнесом [Электронный ре-сурс] : учебное пособие для вузов / Ю.В. Богатин, В.А. Швандар. — Элек-трон. текстовые данные. — М. : ЮНИТИ-ДАНА, 2017. — 391 c. – ЭБС «IPRsmart». — 5-238-00324-2. — Режим доступа: [http://www.IPRsmart.ru/71237.html](http://www.iprbookshop.ru/71237.html)

## *Дополнительная литература*

Олехнович С.А. Организация и управление бизнес-процессами [Элек-тронный ресурс] : конспект лекций / С.А. Олехнович. — Электрон. текстовые данные. — СПб. : Университет ИТМО, 2016. — 168 c. – ЭБС «IPRsmart». — 2227-8397. — Режим доступа: [http://www.IPRsmart.ru/67455.html](http://www.iprbookshop.ru/67455.html)

Варзунов А.В. Анализ и управление бизнес-процессами [Электронный ре-сурс] : учебное пособие / А.В. Варзунов, Е.К. Торосян, Л.П. Сажнева. — Электрон. текстовые данные. — СПб. : Университет ИТМО, 2016. — 114 c. – ЭБС «IPRsmart». — 2227-8397. — Режим доступа: [http://www.IPRsmart.ru/65772.html](http://www.iprbookshop.ru/65772.html)

#### Лабораторные работы

Обшие рекоменлации по полготовке к лабораторным работам:

- 1. Познакомиться с рекомендованной литературой;
- 2. Изучить выданное задание для выполнения лабораторной работы;
- 3. Составить укрупненный алгоритм действий, необходимых для выполнения залания

#### для очной формы обучения Тема 4. Создание взаимосвязанных экономических таблиц Содержание лабораторной работы

Цель работы: освоить основные приемы работы с базами данных на примере построения таблиц в приложении MicrosoftAccess.

При разработке структуры таблицы, прежде всего, необходимо определить названия полей, из которых она должна состоять, типы полей и их размеры. Каждому полю таблицы присваивается уникальное имя, которое не может содержать более 64 символов. Имя желательно делать таким, чтобы функция поля узнавалась по его имени. Далее надо решить, данные какого типа будут содержаться в каждом поле. В MS Access можно выбирать любые из основных типов данных. Один из этих типов данных должен быть присвоен каждому полю. Значение типа поля может быть задано только в режиме конструктора.

Задание. Создайте базу данных для отдела кадров, состоящую из двух взаимосвязанных таблиц. Первая таблица должна содержать сведения о сотрудниках, вторая - сведения о штатном расписании. Данные для первой таблицы приведены на рис 2.2, вторую таблицу заполните самостоятельно, учитывая созданные связи между таблицами.

| Microsoft Access |                                                                       |     |                                   |                   |                                        |                 |                                  |     |                          |                                                                                                    |  |  |
|------------------|-----------------------------------------------------------------------|-----|-----------------------------------|-------------------|----------------------------------------|-----------------|----------------------------------|-----|--------------------------|----------------------------------------------------------------------------------------------------|--|--|
| Файл             |                                                                       |     | Правка<br>Вид                     | Вставка<br>Формат | Записи<br>Сервис                       | Окно<br>Справка |                                  |     |                          |                                                                                                    |  |  |
| ИНН              |                                                                       |     | $\overline{\phantom{a}}$<br>Arial | $-10$             | X K Y                                  | $\ddot{z}$ M -  |                                  |     |                          | $\blacksquare$ # $\blacksquare$ # $\blacksquare$ |  |  |
|                  |                                                                       |     |                                   |                   |                                        |                 |                                  |     |                          |                                                                                                    |  |  |
|                  |                                                                       |     |                                   |                   |                                        |                 |                                  |     |                          |                                                                                                    |  |  |
|                  | $\Box$ $\Box$ $\times$<br>variant10: база данных (формат Access 2000) |     |                                   |                   |                                        |                 |                                  |     |                          |                                                                                                    |  |  |
|                  |                                                                       |     |                                   |                   |                                        |                 |                                  |     |                          |                                                                                                    |  |  |
|                  | <b>GHOTKPETTS A KOHCTPYKTOP TO CO3ARTE X 2 C TO BE THE</b>            |     |                                   |                   |                                        |                 |                                  |     |                          |                                                                                                    |  |  |
|                  | ø<br>Объекты                                                          |     |                                   |                   | Создание таблицы в режиме конструктора |                 |                                  |     |                          |                                                                                                    |  |  |
|                  | ran I                                                                 |     |                                   |                   |                                        |                 |                                  |     |                          |                                                                                                    |  |  |
|                  | Ш сведения о работниках: таблица                                      |     |                                   |                   |                                        |                 |                                  |     |                          |                                                                                                    |  |  |
|                  |                                                                       |     | <b>UHH</b>                        | <b>ФАМИЛИЯ</b>    | АДРЕС                                  | ТЕЛЕФОН         | ДАТА РОЖДЕН                      | пол | ДАТА НАЙМА               | сегодняшняя дата                                                                                                    |  |  |
|                  | ▶                                                                     |     | 2632 5555                         | Аванесян          | Ессентуки                              | 47256           | 12.03.1978 муж                   |     | 15.01.1990               | 10.11.2004                                                                                                    |  |  |
|                  |                                                                       |     | 2632 4752                         | Алахвердова       | Кисловодск                             | 54687           | 15.08.1967 жен                   |     | 28.04.1999               | 10.11.2004                                                                                                    |  |  |
|                  |                                                                       |     | 2632 2475                         | Бабаян            | Иноземцево                             | 25684           | 15.02.1961 муж                   |     | 31.05.2000               | 10.11.2004                                                                                                    |  |  |
|                  |                                                                       |     | 2632 1547                         | Бегларян          | Пятигорск                              | 59874           | 07.01.1956 муж                   |     | 01.02.1991               | 10.11.2004                                                                                                    |  |  |
|                  |                                                                       |     | 2632 6898                         | Бочкина           | Лермонтов                              | 45987           | 01.05.1976 жен                   |     | 30.09.1996               | 10.11.2004                                                                                                    |  |  |
|                  |                                                                       |     | 2632 5577                         | Бунина            | Мин-воды                               | 45288           | 13.12.1963 жен                   |     | 11.12.1996               | 10.11.2004                                                                                                    |  |  |
|                  |                                                                       |     | 2632 2547                         | Буров             | Ессентуки                              | 38962           | 20.10.1970 муж                   |     | 22.09.2000               | 10.11.2004                                                                                                    |  |  |
|                  |                                                                       |     | 2632 3548                         | Васильева         | Пятигорск                              | 45287           | 12.05.1979 жен                   |     | 03.04.1995               | 10.11.2004                                                                                                    |  |  |
|                  |                                                                       |     | $+26322568$                       | <b>Воровской</b>  | Пятигорск                              | 74852           | 24.06.1980 муж                   |     | 15.03.2000               | 10.11.2004                                                                                                    |  |  |
|                  |                                                                       |     | 2632 2745                         | Горценян          | Ессентуки                              | 45258           | 30.03.1968 жен                   |     | 18.04.1999               | 10.11.2004                                                                                                    |  |  |
|                  |                                                                       |     | $+26322457$                       | Довбыш            | Мин-воды                               | 52555           | 29.12.1964 жен                   |     | 01.05.2003               | 10.11.2004                                                                                                    |  |  |
|                  |                                                                       |     | 2632 5785                         | Дуров             | Ессентуки                              | 27452           | 18.08.1949 муж                   |     | 15.01.1997               | 10.11.2004                                                                                                    |  |  |
|                  |                                                                       |     | 2632 2456                         | Иванов            | Пятигорск                              | 52555           | 22.03.1978 муж                   |     | 12.03.1998               | 10.11.2004                                                                                                    |  |  |
|                  |                                                                       |     | 2632 7855                         | Казьмина          | Пятигорск                              | 27452           | 15.12.1967 жен                   |     | 15.08.1997               | 10.11.2004                                                                                                    |  |  |
|                  |                                                                       |     | 2632 5274                         | Крылова           | Пятигорск                              | 52752           | 25.02.1961 жен                   |     | 15.02.2001               | 10.11.2004                                                                                                    |  |  |
|                  |                                                                       | $+$ | 2632 8577                         | Кудилин           | Лермонтов                              | 25425           | 31.01.1956 муж                   |     | 07.01.1996               | 10.11.2004                                                                                                    |  |  |
|                  |                                                                       |     | 2632 7857                         | Легейда           | Лермонтов                              | 24552           | 01.12.1976 жен                   |     | 01.05.1996               | 10.11.2004                                                                                                    |  |  |
|                  |                                                                       |     | 2632 8578                         | Малютина          | Ессентуки                              | 78525           | 02.11.1974 жен                   |     | 13.12.2003               | 10.11.2004                                                                                                    |  |  |
|                  |                                                                       |     | $+26325788$                       | Милова<br>Harves  | Иноземцево                             | 24545           | 03.12.1975 жен                   |     | 20.10.1990               | 10.11.2004                                                                                                    |  |  |
|                  |                                                                       |     | 2632 8678<br>$+26324178$          | Никишина          | Пятигорск                              | 78522<br>45247  | 15.01.1980 муж<br>28.04.1969 жен |     | 12.05.1999<br>24.06.1990 | 10.11.2004<br>10.11.2004                                                                                                    |  |  |
|                  |                                                                       |     | 2632 7852                         | Николаев          | Пятигорск<br>Лермонтов                 | 52455           |                                  |     | 30.03.1998               | 10.11.2004                                                                                                    |  |  |
|                  |                                                                       |     | 2632 2752                         | Параскевич        | Иноземцево                             | 27582           | 31.05.1970 муж<br>01.02.1961 муж |     | 29.12.1994               | 10.11.2004                                                                                                    |  |  |
|                  |                                                                       |     | 2632 2756                         | Передерий         | Ессентуки                              | 78578           | 30.09.1956 жен                   |     | 18.08.1999               | 10.11.2004                                                                                                    |  |  |
|                  |                                                                       |     |                                   |                   |                                        |                 |                                  |     |                          |                                                                                                    |  |  |

Рис.1. Таблица - «Сведения о работниках»

#### Основная литература

Короткий С.В. Корпоративное управление [Электронный ресурс] : учебное пособие / С.В. Короткий. — Электрон. текстовые данные. — Сара-тов: Вузовское образование, 2018.  $\equiv$ ЭБС 978-5-4487-0135-1. 230  $c.$ «IPRsmart».  $\overline{\phantom{m}}$  $\overline{\phantom{a}}$ Режим доступа: http://www.IPRsmart.ru/72357.html

Пятецкий В.Е. Управление бизнес-процессами - BPMS [Электронный ресурс]: учебное пособие / В.Е. Пятецкий. — Электрон. текстовые данные. — М. : Издательский Дом

МИСиС, 2017. — 199 c. – ЭБС «IPRsmart». — 978-5-906846-75-4. — Режим доступа: [http://www.IPRsmart.ru/78539.html](http://www.iprbookshop.ru/78539.html)

Богатин Ю.В. Экономическое управление бизнесом [Электронный ре-сурс] : учебное пособие для вузов / Ю.В. Богатин, В.А. Швандар. — Элек-трон. текстовые данные. — М. : ЮНИТИ-ДАНА, 2017. — 391 c. – ЭБС «IPRsmart». — 5-238-00324-2. — Режим доступа: [http://www.IPRsmart.ru/71237.html](http://www.iprbookshop.ru/71237.html)

#### *Дополнительная литература*

Олехнович С.А. Организация и управление бизнес-процессами [Элек-тронный ресурс] : конспект лекций / С.А. Олехнович. — Электрон. текстовые данные. — СПб. : Университет ИТМО, 2016. — 168 c. – ЭБС «IPRsmart». — 2227-8397. — Режим доступа: [http://www.IPRsmart.ru/67455.html](http://www.iprbookshop.ru/67455.html)

Варзунов А.В. Анализ и управление бизнес-процессами [Электронный ре-сурс] : учебное пособие / А.В. Варзунов, Е.К. Торосян, Л.П. Сажнева. — Электрон. текстовые данные. — СПб. : Университет ИТМО, 2016. — 114 c. – ЭБС «IPRsmart». — 2227-8397. — Режим доступа: [http://www.IPRsmart.ru/65772.html](http://www.iprbookshop.ru/65772.html)

#### **Тема 5. Создание запросов для получения управленческой информации**

Содержание лабораторной работы

**Цель работы:** освоить основные приемы работы с базами данных на примере построения запросов в приложении MICROSOFTACCESS

Для поиска информации в базе данных, прежде всего, следует сформировать запрос, по которому будет произведен поиск необходимых сведений.

Запрос – это специально подготовленный вопрос об информации в базе данных. Запросом может быть как простейший поиск информации по значению в какой-либо одной таблице, так и сложный процесс преобразования и представления в определенном виде взаимосвязанных между собой данных из нескольких таблиц.

Составляя запрос, можно указать в нем:

интересующие таблицы,

интересующие поля,

интересующие записи,

необходимые преобразования данных.

**Задание.** На основе созданной ранее таблицы, создайте запрос для того, чтобы получить список работников проживающих в г. Москве, и при этом определить размер премии, налоговых удержаний и общей суммы заработной платы по этим работникам.

## *Основная литература*

Короткий С.В. Корпоративное управление [Электронный ресурс] : учебное пособие / С.В. Короткий. — Электрон. текстовые данные. — Сара-тов: Вузовское образование, 2018. — 230 c. – ЭБС «IPRsmart». — 978-5-4487-0135-1. — Режим доступа: [http://www.IPRsmart.ru/72357.html](http://www.iprbookshop.ru/72357.html)

Пятецкий В.Е. Управление бизнес-процессами – BPMS [Электронный ресурс] : учебное пособие / В.Е. Пятецкий. — Электрон. текстовые данные. — М. : Издательский Дом МИСиС, 2017. — 199 c. – ЭБС «IPRsmart». — 978-5-906846-75-4. — Режим доступа: [http://www.IPRsmart.ru/78539.html](http://www.iprbookshop.ru/78539.html)

Богатин Ю.В. Экономическое управление бизнесом [Электронный ре-сурс] : учебное пособие для вузов / Ю.В. Богатин, В.А. Швандар. — Элек-трон. текстовые данные. — М. : ЮНИТИ-ДАНА, 2017. — 391 c. – ЭБС «IPRsmart». — 5-238-00324-2. — Режим доступа: [http://www.IPRsmart.ru/71237.html](http://www.iprbookshop.ru/71237.html)

## *Дополнительная литература*

Олехнович С.А. Организация и управление бизнес-процессами [Элек-тронный ресурс] : конспект лекций / С.А. Олехнович. — Электрон. текстовые данные. — СПб. : Университет ИТМО, 2016. — 168 c. – ЭБС «IPRsmart». — 2227-8397. — Режим доступа: [http://www.IPRsmart.ru/67455.html](http://www.iprbookshop.ru/67455.html)

Варзунов А.В. Анализ и управление бизнес-процессами [Электронный ре-сурс] : учебное пособие / А.В. Варзунов, Е.К. Торосян, Л.П. Сажнева. — Электрон. текстовые данные. — СПб. : Университет ИТМО, 2016. — 114 c. – ЭБС «IPRsmart». — 2227-8397. — Режим доступа: [http://www.IPRsmart.ru/65772.html](http://www.iprbookshop.ru/65772.html)

## **Тема 6. Создание форм для структурирования информации о деятельности предприятия**

Содержание лабораторной работы

**Цель работы** - научиться создавать формы, основанные на связанных таблицах. Выяснить, какую роль играют связи между таблицами при создании форм.

**Задание 1.** Запустите программу MicrosoftAccess. На панели задач выберите Создание форму с помощью Мастера форм. В поле «Выберите в качестве источника данных...» следует выбрать название таблицы, для которой создается форма. Нажмите ОК. Появится окно «Создание форм». С помощью кнопки перенесите все поля таблицы Сведения о сотрудниках и Штатное расписание в правую часть. Выберите внешний вид формы "В один столбец". Нажмите Далее. Выберите стиль. Нажмите Далее. Задайте имя для формы и нажмите Готово. Просмотрите записи формы.

Введите новые записи. Осуществите поиск записей (Правка-Найти).

**Задание 2.** Создайте форму для просмотра сведений о сотрудниках. Добавьте самостоятельно нового сотрудника.

**Задание 3.** • В диалоговом окне базы данных выберите вкладку Формы. Щелкните по кнопке Создать. • В диалоговом окне Новая форма выберите режим Конструктор. • В открывшемся окне выберите таблицу Список, содержащую данные, на основе которых будет создана форма. • Окно формы будет выведено на экран в режиме Конструктор. • Щелкните по кнопке Список полей на панели инструментов. Получите список полей, из которого можно добавлять присоединенные элементы управления в форму или в отчет. Выделите поля Фамилия, Адрес, Телефон, Дата рождения, (щелкните мышкой по имени поля, одновременно держа нажатой левой рукой клавишу [Ctrl]).Отпустите клавишу [Ctrl] после выбора полей. Перетащите мышкой поля в область данных. • Закройте окно списка полей.

#### *Основная литература*

Короткий С.В. Корпоративное управление [Электронный ресурс] : учебное пособие / С.В. Короткий. — Электрон. текстовые данные. — Сара-тов: Вузовское образование, 2018. — 230 c. – ЭБС «IPRsmart». — 978-5-4487-0135-1. — Режим доступа: [http://www.IPRsmart.ru/72357.html](http://www.iprbookshop.ru/72357.html)

Пятецкий В.Е. Управление бизнес-процессами – BPMS [Электронный ресурс] : учебное пособие / В.Е. Пятецкий. — Электрон. текстовые данные. — М. : Издательский Дом МИСиС, 2017. — 199 с. – ЭБС «IPRsmart». — 978-5-906846-75-4. — Режим доступа: [http://www.IPRsmart.ru/78539.html](http://www.iprbookshop.ru/78539.html)

Богатин Ю.В. Экономическое управление бизнесом [Электронный ре-сурс] : учебное пособие для вузов / Ю.В. Богатин, В.А. Швандар. — Элек-трон. текстовые данные. — М. : ЮНИТИ-ДАНА, 2017. — 391 c. – ЭБС «IPRsmart». — 5-238-00324-2. — Режим доступа: [http://www.IPRsmart.ru/71237.html](http://www.iprbookshop.ru/71237.html)

#### *Дополнительная литература*

Олехнович С.А. Организация и управление бизнес-процессами [Элек-тронный ресурс] : конспект лекций / С.А. Олехнович. — Электрон. текстовые данные. — СПб. : Университет ИТМО, 2016. — 168 c. – ЭБС «IPRsmart». — 2227-8397. — Режим доступа: [http://www.IPRsmart.ru/67455.html](http://www.iprbookshop.ru/67455.html)

Варзунов А.В. Анализ и управление бизнес-процессами [Электронный ре-сурс] : учебное пособие / А.В. Варзунов, Е.К. Торосян, Л.П. Сажнева. — Электрон. текстовые данные. — СПб. : Университет ИТМО, 2016. — 114 c. – ЭБС «IPRsmart». — 2227-8397. — Режим доступа: [http://www.IPRsmart.ru/65772.html](http://www.iprbookshop.ru/65772.html)

#### **Тема 7. Создание отчетов в корпоративных сетях**

Содержание лабораторной работы

**Цель работы** – научиться создавать отчеты.

**Задание 1.** Запустите программу MicrosoftAccess. В окне MicrosoftAccess включите переключатель Открыть базу данных, выберите ранее созданную базу Отдел кадров и щелкните на кнопке ОК. Запустите мастер отчетов и в первом диалоговом окне мастера в список Выбранные поля перенесите все поля из таблицы Штатное расписание. В этом окне можно добавить новые уровни группировки данных в отчете. В окне, которое открывается после нажатия кнопки Группировка, определяются уровни группировки числовых и текстовых данных. В нашем случае дополнительная группировка не обязательна, поэтому нажмите кнопку Далее. В этом окне мастера определяется способ сортировки данных в отчете. Задайте сортировку данных в отчете по полю Должность. В следующем окне выберите стиль оформления отчета и ориентацию его страниц при печати. Поэкспериментируйте, задавая различные варианты форматирования отчета, и выберите понравившийся стиль. В следующем окне выбора стиля отчета остановитесь на стандартном стиле оформления Строгий. В последнем окне мастера введите заголовок отчета Отчет Штата и нажмите кнопку Готово.

**Задание 2**. Подготовьте отчет о сотрудниках. Откройте ранее созданную базу данных и щелкните на кнопке ОК. Создайте отчет, в который войдут все поля из таблицы Сведения о сотрудниках.

#### *Основная литература*

Короткий С.В. Корпоративное управление [Электронный ресурс] : учебное пособие / С.В. Короткий. — Электрон. текстовые данные. — Сара-тов: Вузовское образование, 2018. — 230 c. – ЭБС «IPRsmart». — 978-5-4487-0135-1. — Режим доступа: [http://www.IPRsmart.ru/72357.html](http://www.iprbookshop.ru/72357.html)

Пятецкий В.Е. Управление бизнес-процессами – BPMS [Электронный ресурс] : учебное пособие / В.Е. Пятецкий. — Электрон. текстовые данные. — М. : Издательский Дом МИСиС, 2017. — 199 c. – ЭБС «IPRsmart». — 978-5-906846-75-4. — Режим доступа: [http://www.IPRsmart.ru/78539.html](http://www.iprbookshop.ru/78539.html)

Богатин Ю.В. Экономическое управление бизнесом [Электронный ре-сурс] : учебное пособие для вузов / Ю.В. Богатин, В.А. Швандар. — Элек-трон. текстовые данные. — М. : ЮНИТИ-ДАНА, 2017. — 391 c. – ЭБС «IPRsmart». — 5-238-00324-2. — Режим доступа: [http://www.IPRsmart.ru/71237.html](http://www.iprbookshop.ru/71237.html)

#### *Дополнительная литература*

Олехнович С.А. Организация и управление бизнес-процессами [Элек-тронный ресурс] : конспект лекций / С.А. Олехнович. — Электрон. текстовые данные. — СПб. : Университет ИТМО, 2016. — 168 c. – ЭБС «IPRsmart». — 2227-8397. — Режим доступа: [http://www.IPRsmart.ru/67455.html](http://www.iprbookshop.ru/67455.html)

Варзунов А.В. Анализ и управление бизнес-процессами [Электронный ре-сурс] : учебное пособие / А.В. Варзунов, Е.К. Торосян, Л.П. Сажнева. — Электрон. текстовые данные. — СПб. : Университет ИТМО, 2016. — 114 c. – ЭБС «IPRsmart». — 2227-8397. — Режим доступа: [http://www.IPRsmart.ru/65772.html](http://www.iprbookshop.ru/65772.html)

#### для заочной формы обучения

#### Тема 4. Создание взаимосвязанных экономических таблиц

Содержание лабораторной работы

Цель работы: освоить основные приемы работы с базами данных на примере построения таблиц в приложении MicrosoftAccess.

При разработке структуры таблицы, прежде всего, необходимо определить названия полей, из которых она должна состоять, типы полей и их размеры. Каждому полю таблицы присваивается уникальное имя, которое не может содержать более 64 символов. Имя желательно делать таким, чтобы функция поля узнавалась по его имени. Далее надо решить, данные какого типа будут содержаться в каждом поле. В MS Access можно выбирать любые из основных типов данных. Один из этих типов данных должен быть присвоен каждому полю. Значение типа поля может быть задано только в режиме конструктора.

Задание. Создайте базу данных для отдела кадров, состоящую из двух взаимосвязанных таблиц. Первая таблица должна содержать сведения о сотрудниках, вторая - сведения о штатном расписании. Данные для первой таблицы приведены на рис 2.2, вторую таблицу заполните самостоятельно, учитывая созданные связи между таблицами.

#### РАЗДЕЛ 5. ОБРАЗОВАТЕЛЬНЫЕ ТЕХНОЛОГИИ

В целях реализации компетентностного подхода в учебном процессе предусматривается широкое использование интерактивных форм проведения занятий в сочетании с внеаудиторной работой.

В процессе преподавания лекционный материал преподносится в интерактивной форме, в том числе с использованием средств мультимедийной техники.

Для проведения занятий семинарского типа используются проблемные, тематические и ориентационные семинары.

Проблемный семинар. Перед изучением темы дисциплины преподаватель предлагает обсудить проблемы, связанные с ее содержанием. Обучающиеся заранее получают вопросы для формулирования и объяснения проблемы. Во время семинара в условиях групповой дискуссии проводится обсуждение проблемы.

Тематический семинар. Проводится с целью акцентирования внимания учащихся на какой-либо актуальной теме или на наиболее важных и существенных ее аспектах. Перед началом семинара обучающимся дается задание выделить существенные стороны темы. Задание выполняется в малых группах по 3-5 человек. Тематический семинар углубляет знания обучающихся, ориентирует их на активный поиск путей и способов решения затрагиваемых вопросов.

Ориентационный семинар. Предметом этих семинаров становятся новые аспекты известных тем или способов решения уже поставленных и изученных вопросов. Выполнение заданий проводится обучающимися в парах или малы х группах по 3-5 человек.

В целях реализации компетентностного подхода в процессе освоения дисциплины Интерне-предпринимательство предусматривается широкое использование активных и интерактивных форм проведения занятий в сочетании с внеаудиторной работой.

В процессе преподавания лекционный материал преподносится в интерактивной форме, в том числе с использованием средств мультимедийной техники.

Для проведения занятий семинарского типа используются проблемные, тематические и ориентационные семинары.

# Интерактивные образовательные технологии,<br>используемые на занятиях семинарского типа и лабораторных работах

Таблица 5.1

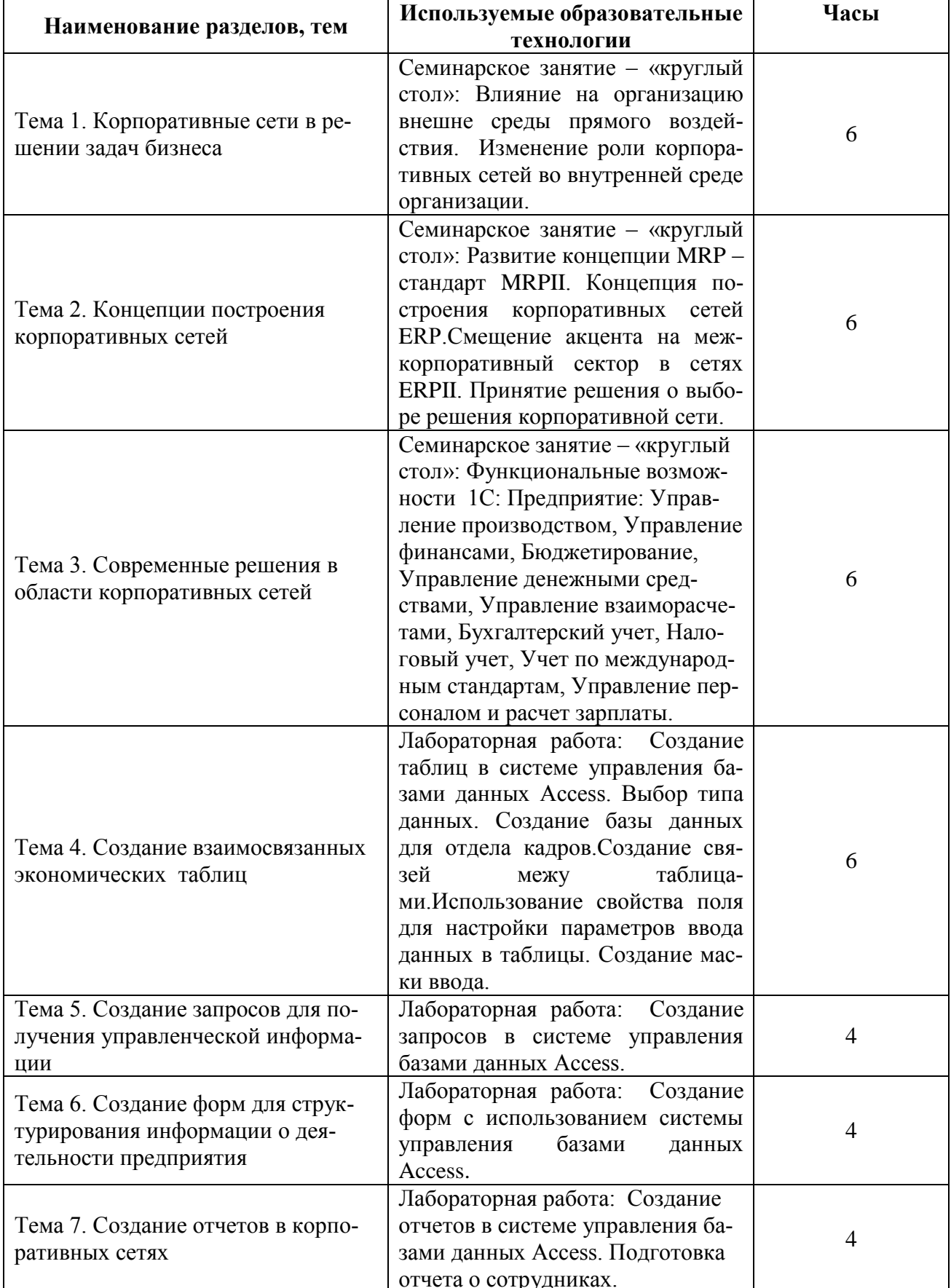

# Очная форма обучения

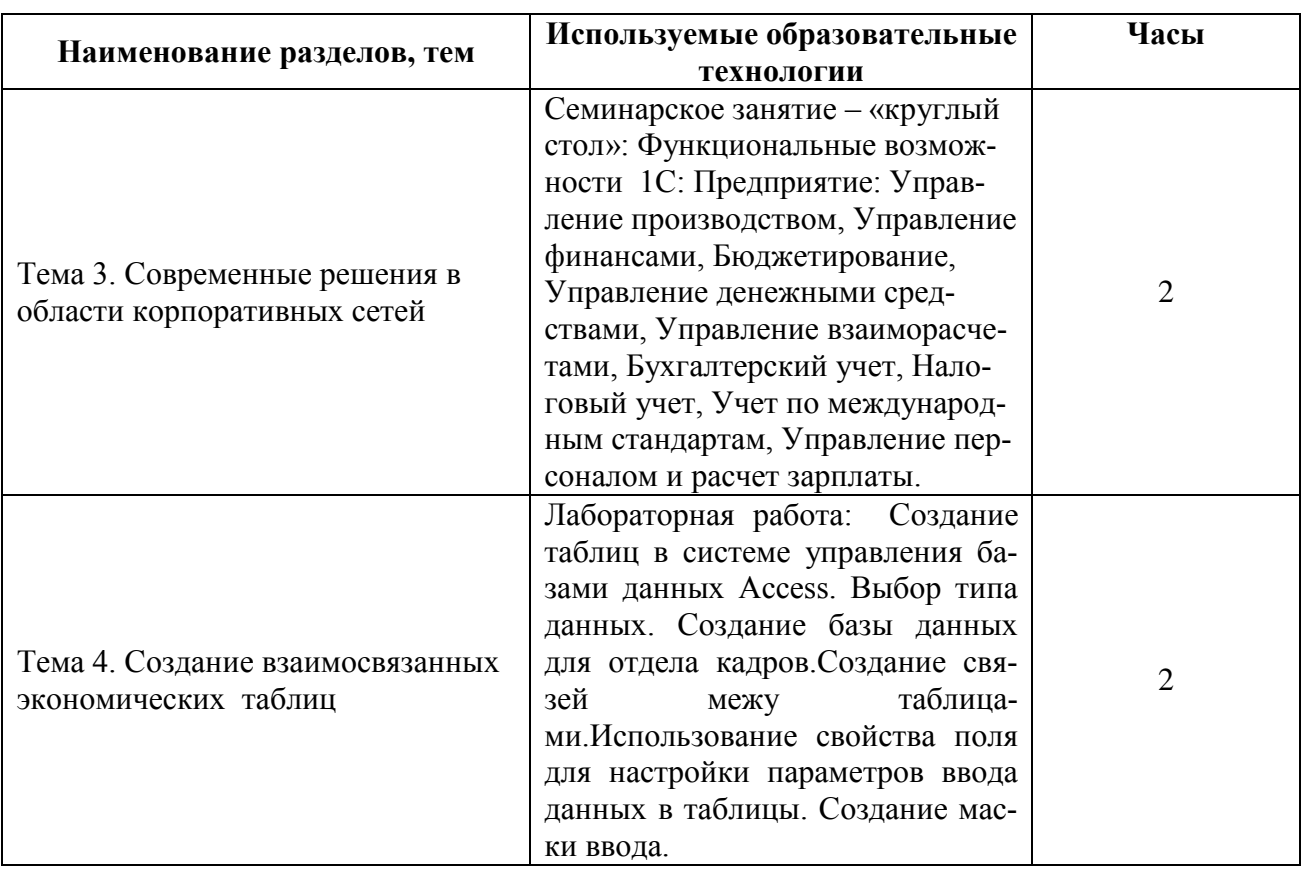

# Заочная форма обучения

# Практикум

# Вариант 1.

В программе MicrosoftAccesscoздайте базу данных с именем «КАДРЫ», согласно данным в таблице на рис. 2. Для поля должность создайте список должностей. Создайте запрос для получения сведений о сотрудниках, проживающих в г. Москва.

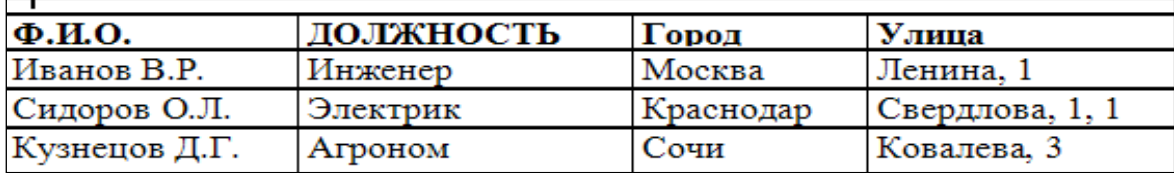

Рис. 2. Сведения о сотрудниках

## Вариант 2.

Создайте в базе данных MicrosoftAccess таблицу с именем «Штат сотрудников», имеющую вид:

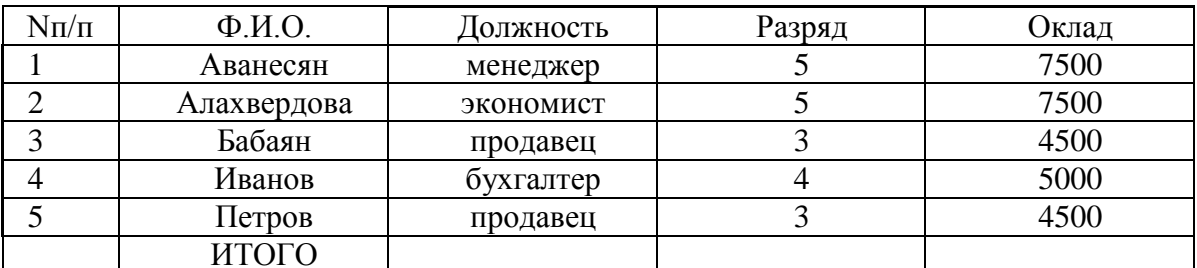

Рис. 3. Штат сотрудников.

Создайте запрос, содержащий Ф.И.О. и разряд сотрудников, у которых оклад выше средне-ΓO.

## Вариант 3.

Создайте базу данных, содержащую сведения о студентах, состоящую из двух таблиц (смотреть таблицы на рисунках 4, 5).

Создайте связь между таблицами. Определите тип связи, объясните, что повлияло на установление такого типа связи.

Создайте маску ввода для поля № зачетки (примерный номер зачетки - ОП-123456). Создайте список для поля факультет (3-4 факультета).

Самостоятельно заполните таблицы сведениями о десяти студентах.

| $M\pi/\pi$ |  | -   № зачетной   Фамилия   Имя  Отчество   Адрес |  |          | Дата | ФИО    | ФИО |
|------------|--|--------------------------------------------------|--|----------|------|--------|-----|
|            |  |                                                  |  | рождения | отца | матери |     |
|            |  |                                                  |  |          |      |        |     |
|            |  |                                                  |  |          |      |        |     |
|            |  |                                                  |  |          |      |        |     |
|            |  |                                                  |  |          |      |        |     |

Рис. 4. Личные сведения о студентах

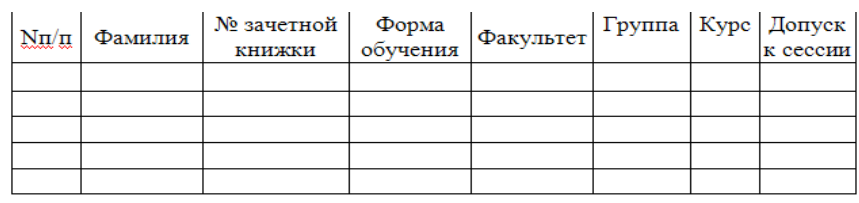

Рис. 5. Сведения о группах

# РАЗДЕЛ 6. УЧЕБНО-МЕТОДИЧЕСКОЕ ОБЕСПЕЧЕНИЕ САМОСТОЯТЕЛЬНОЙ РАБОТЫ ОБУЧАЮЩИХСЯ ПО ДИСЦИПЛИНЕ

Наряду с чтением лекций и проведением семинарских занятий неотъемемым элементом учебного процесса является самостоятельная работа. При самостоятельной работе достигается конкретное усвоение учебного материала, развиваются теоретические способности, столь важные для успешной подготовки и защиты выпускной работы обучающегося. Формы самостоятельной работы обучающихся могут быть разнообразными. Самостоятельная работа обучающихся включает: изучение основных и дополнительных литературных источников, ответы на контрольные вопросы; выполнение заданий; самотестирование, написание эссе.

Таблица 6.1

## Самостоятельная работа

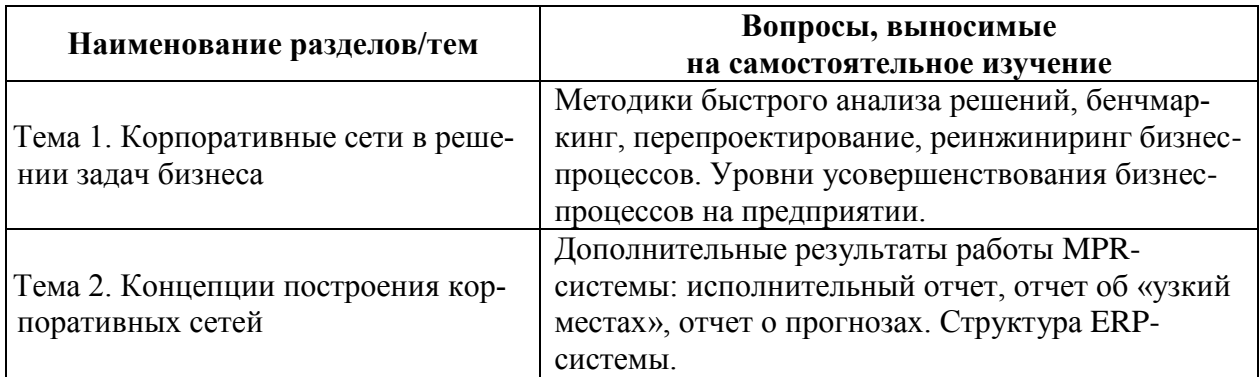

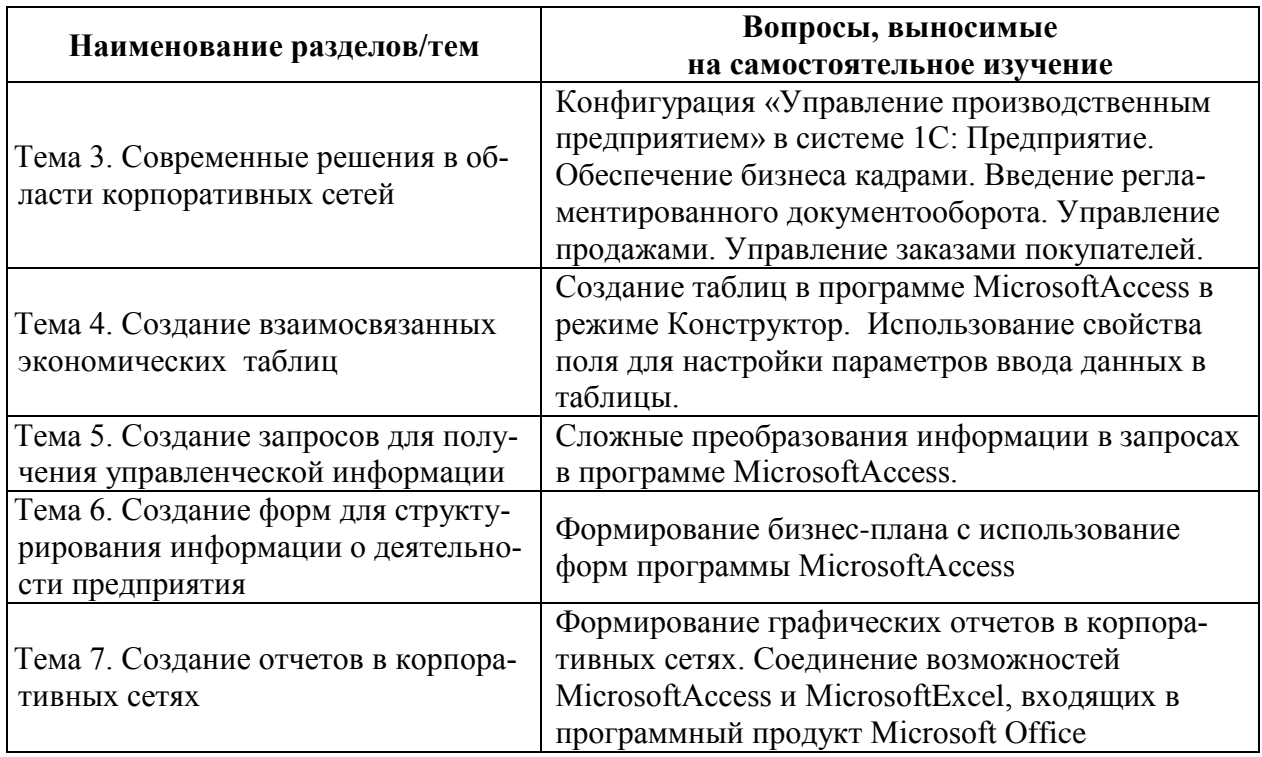

# **6.1. Темы эссе<sup>1</sup>**

- 1. Корпоративные сети предприятий, их задачи и классификация.
- 2. Технология и методы обработки экономической информации.
- 3. Информационная модель предприятия.
- 4. Электронная документация. Система управления документами.
- 5. Сетевые технологии в корпоративных системах.
- 6. Реляционные базы данных.
- 7. Корпоративная сеть:свойства, проектирование, принципы построения.
- 8. Штриховое кодирование и технология его применения в экономической деятельно-

#### сти.

-

- 9. Корпоративные сети, их развитие и классификация.
- 10. Виды, методы и средства защиты информации в корпоративных сетях.
- 11. Бухгалтерский учет в корпоративных сетях.
- 12. Организация электронного документооборота в корпоративных сетях.
- 13. Особенности корпоративных сетей, используемых в органах налоговой службы.
- 14. Корпоративные сети для решения функциональных задач Пенсионного фонда РФ.
- 15. Корпоративные сети для решения функциональных аудиторской деятельности.
- 16. Автоматизация банковской деятельности.

17. Информационное обеспечение финансового менеджмента. Программное обеспечение финансовых решений.

- 18. Базы данных и системы управления ими. Классификация баз данных.
- 19. Жизненный цикл создания, развития и эксплуатации корпоративной сети.

20. Применение систем искусственного интеллекта в управлении. Экспертные системы.

# **6.2. Примерные задания для самостоятельной работы**

<sup>&</sup>lt;sup>1</sup> Перечень тем не является исчерпывающим. Обучающийся может выбрать иную тему по согласованию с преподавателем.

# **1. Корпоративной информационной системой называется**

- **a.** сеть из n компьютеров
- b. совокупность средств для широковещательной передачи информации
- c. совокупность средств автоматизации управления предприятием

# 2. **Бизнес-процессом называется**

- a. модель деятельности предприятия, выраженная в терминах внутренних и внешних связей
- b. процесс согласования решений руководства компании
- c. деятельность менеджеров предприятия

# **3. Основным назначением корпоративных информационных систем является**

- a. оперативное предоставление непротиворечивой, достоверной и структурированной информации для принятия управленческих решений
- b. передача данных в глобальную сеть Интернет
- c. обеспечение передачи сообщений между пользователями

# **4. Под стратегическим планированием деятельности предприятия понимается**

- a. планирование с учетом влияния внешних параметров
- b. планирование бюджетирования направлений деятельности
- c. планирование схемы производственного цикла
- 5. **Под оперативным планированием деятельности предприятия понимается**
	- a. планирование с учетом влияния внешних параметров
	- b. планирование бюджетирования направлений деятельности
	- c. планирование схемы производственного цикла

# **6. Функцию управления финансовыми потоками обеспечивают следующие задачи, реализованные в рамках корпоративной информационной системы**

- a. Бухгалтерское разделение финансов и финансовое планирование по контрактам
- b. Материальный учёт и исполнение товарной части контрактов
- c. Технико-экономическое планирование и мониторинг себестоимости
- d. Табельный учёт и расчёт заработной платы
- 7. **Функцию управления товарными потоками обеспечивают следующие задачи, реализованные в рамках корпоративной информационной системы**
	- a. Бухгалтерское разделение финансов и финансовое планирование по контрактам
	- b. Материальный учёт и исполнение товарной части контрактов
	- c. Технико-экономическое планирование и мониторинг себестоимости
	- d. Табельный учёт и расчёт заработной платы
- 8. **Функцию управления себестоимостью обеспечивают следующие задачи, реализованные в рамках корпоративной информационной системы**
	- a. Бухгалтерское разделение финансов и финансовое планирование по контрактам
	- b. Материальный учёт и исполнение товарной части контрактов
	- c. Технико-экономическое планирование и мониторинг себестоимости
	- d. Табельный учёт и расчёт заработной платы
- **9. Функцию управления персоналом обеспечивают следующие задачи, реализованные в рамках корпоративной информационной системы**
	- a. Бухгалтерское разделение финансов и финансовое планирование по контрактам
	- b. Материальный учёт и исполнение товарной части контрактов
	- c. Технико-экономическое планирование и мониторинг себестоимости
	- d. Табельный учёт и расчёт заработной платы
- 10. **Холдинговыми корпорациями называются компании**
	- a. структурные подразделения которых представляют в значительной степени самостоятельные самодостаточные отдельные предприятия
- b. основной деятельностью которых является купля-продажа
- с. имеющие отдел автоматизации

# 11. В структуре производственных предприятий всегда имеются следующие отделы

- а. отдел поставок комплектующих/сырья и отдел обучения сотрудников
- b. отдел информационных технологий и отдел контроля качества
- с. отдел организации производства и отдел сбыта

# 12. Необходимость внедрения интегрированных информационных систем вытекает из залачи

- а. обеспечения актуальности информации, поступающей к руководителю
- **b.** обеспечения целостности предприятий
- с. конвейерного производства

## 13. Основной целевой функцией корпоративной информационной системы являет $c\mathbf{a}$

- а. создание базы для принятия как можно меньшего числа ошибочных управленческих решений
- b. генерация верных управленческих решений
- с. фиксация отклонений от нормативного управленческого процесса

# 14. Информационной моделью корпоративной информационной системы называ-

# ется

- а. совокупность правил и алгоритмов функционирования корпоративной системы
- **b.** топология сети передачи данных
- с. аппаратно-техническая база программного комплекса

# 15. Фундаментальными смысловыми единицами понятия «корпоративная информационная система» являются

- а. регламент внесения изменений в конфигурацию программного комплекса и состав его функциональных модулей
- b. регламент развития информационной модели и правила внесения в неё изменений
- с. информационная модель и программный комплекс

## РАЗДЕЛ 7. ОЦЕНОЧНЫЕ И МЕТОДИЧЕСКИЕ МАТЕРИАЛЫ ПО ОБРАЗОВАТЕЛЬНОЙ ПРОГРАММЕ (ФОНД ОЦЕНОЧНЫХ СРЕДСТВ) ДЛЯ ПРОВЕДЕНИЯ ТЕКУЩЕГО КОНТРОЛЯ УСПЕВАЕМОСТИ И ПРОМЕЖУТОЧНОЙ АТТЕСТАНИИ

7.1В процессе освоения информационного практикума по работе в корпоративных сетяхдля оценки сформированных общекультурных, общепрофессиональных и профессиональных компетенций используются оценочные материалы (фонды оценочных средств), представленные в таблице 7.1.

Таблица 7.1

# Планируемые результаты освоения дисциплины, соотнесенные с планируемыми результатами освоения образовательной программы в соотношении с оценочными средствами

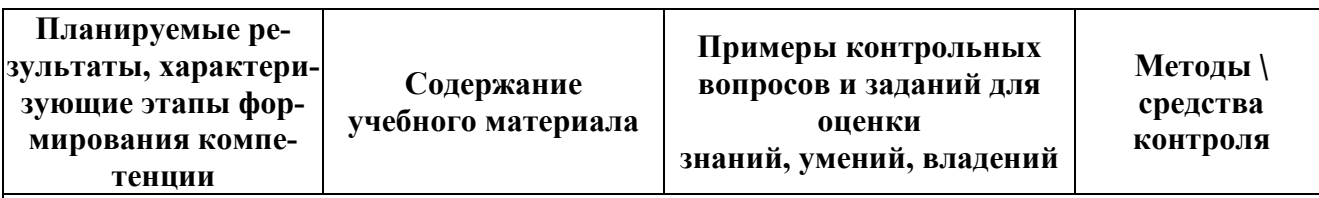

УК-6 «Способность осуществлять поиск, критический анализ и синтез информации, применять системный подход для решения поставленных задач»

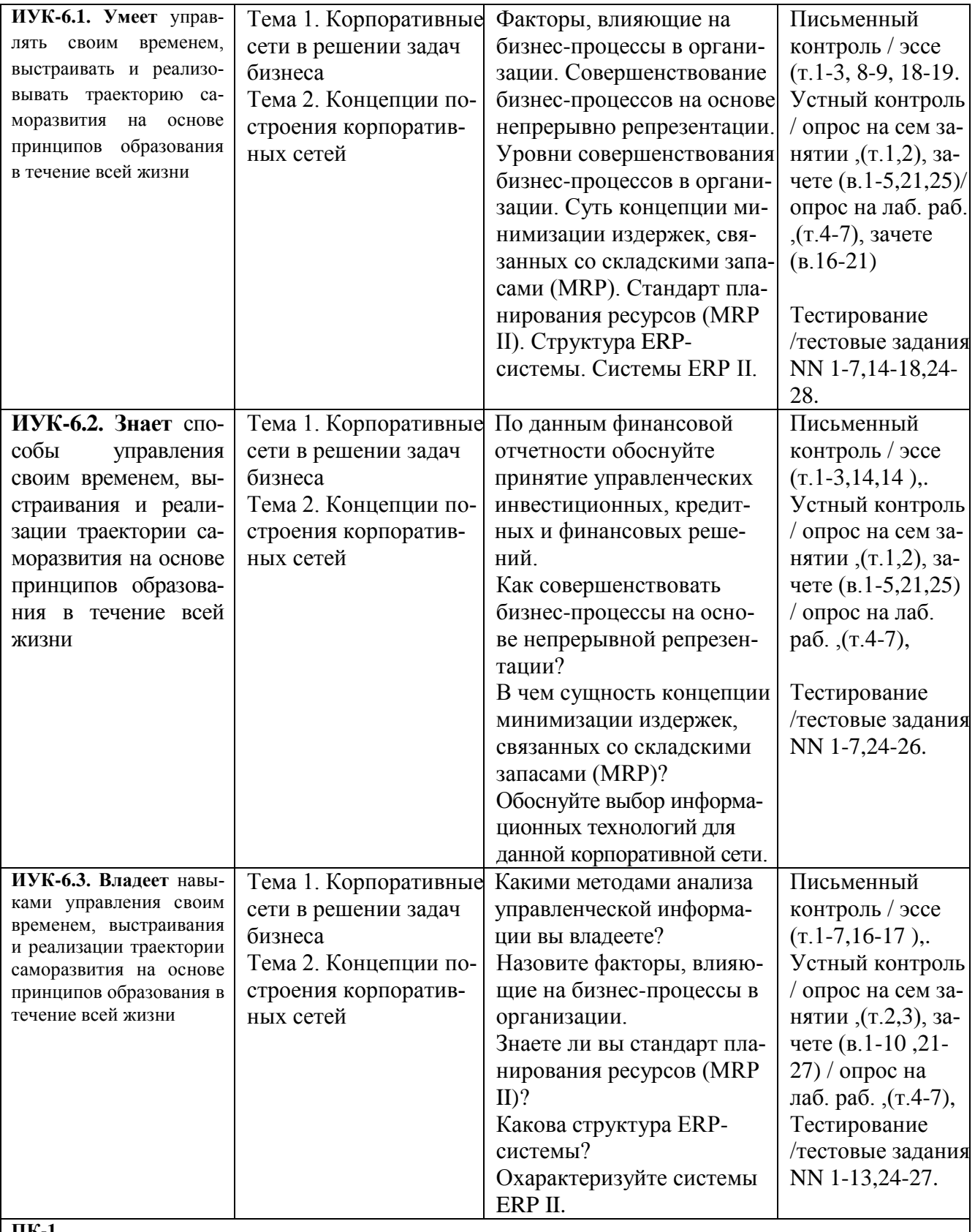

#### **ПК-1**

Способность анализировать и проводить расчеты финансово-экономических показателей на основе типовых методик с учетом действующей нормативно-правовой базы

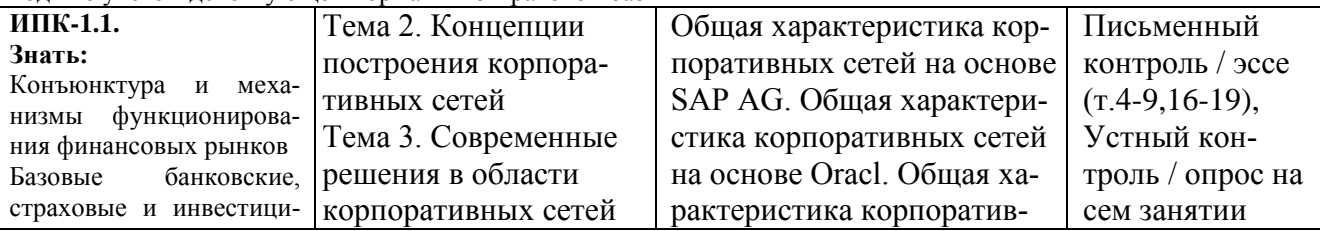

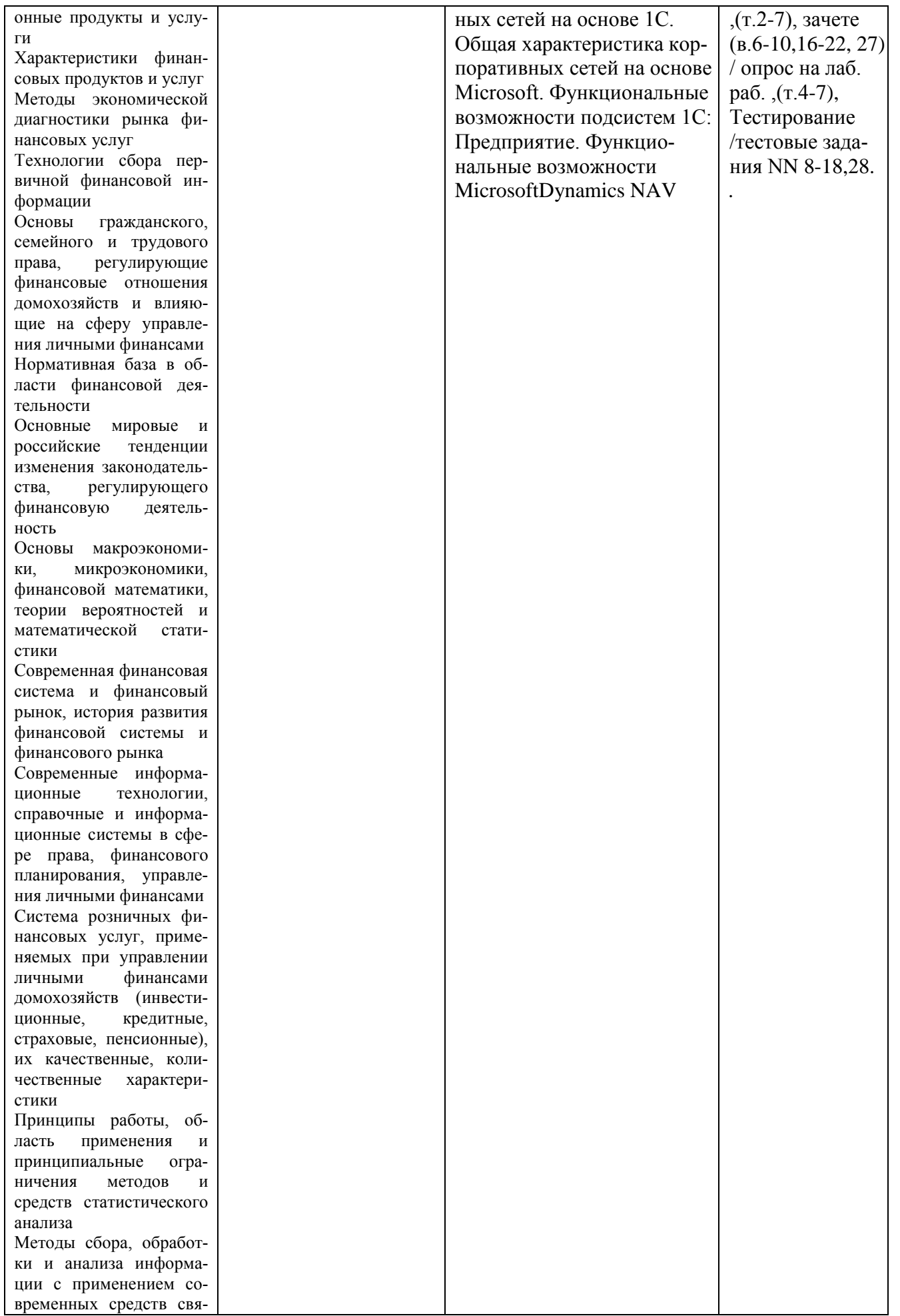

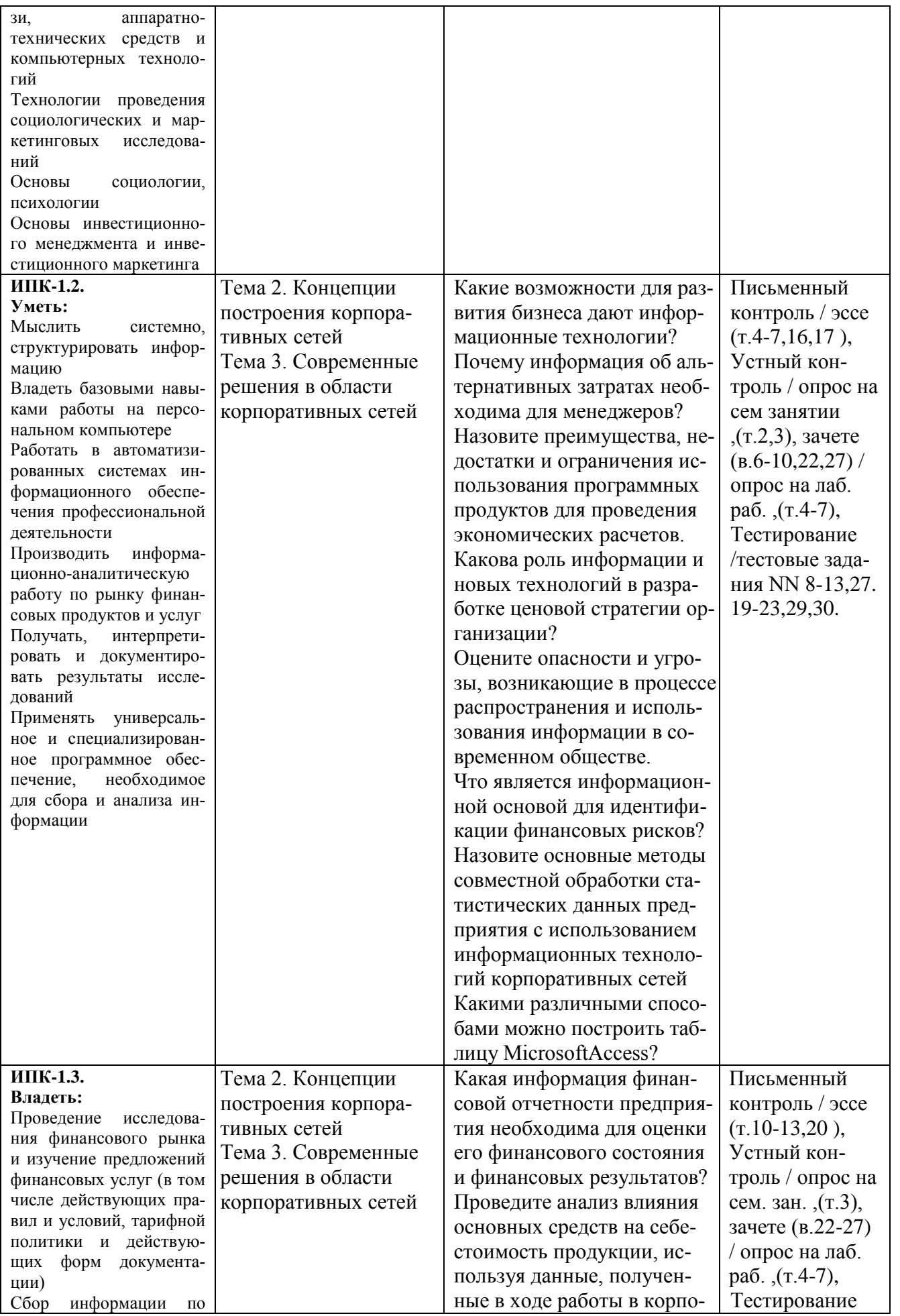

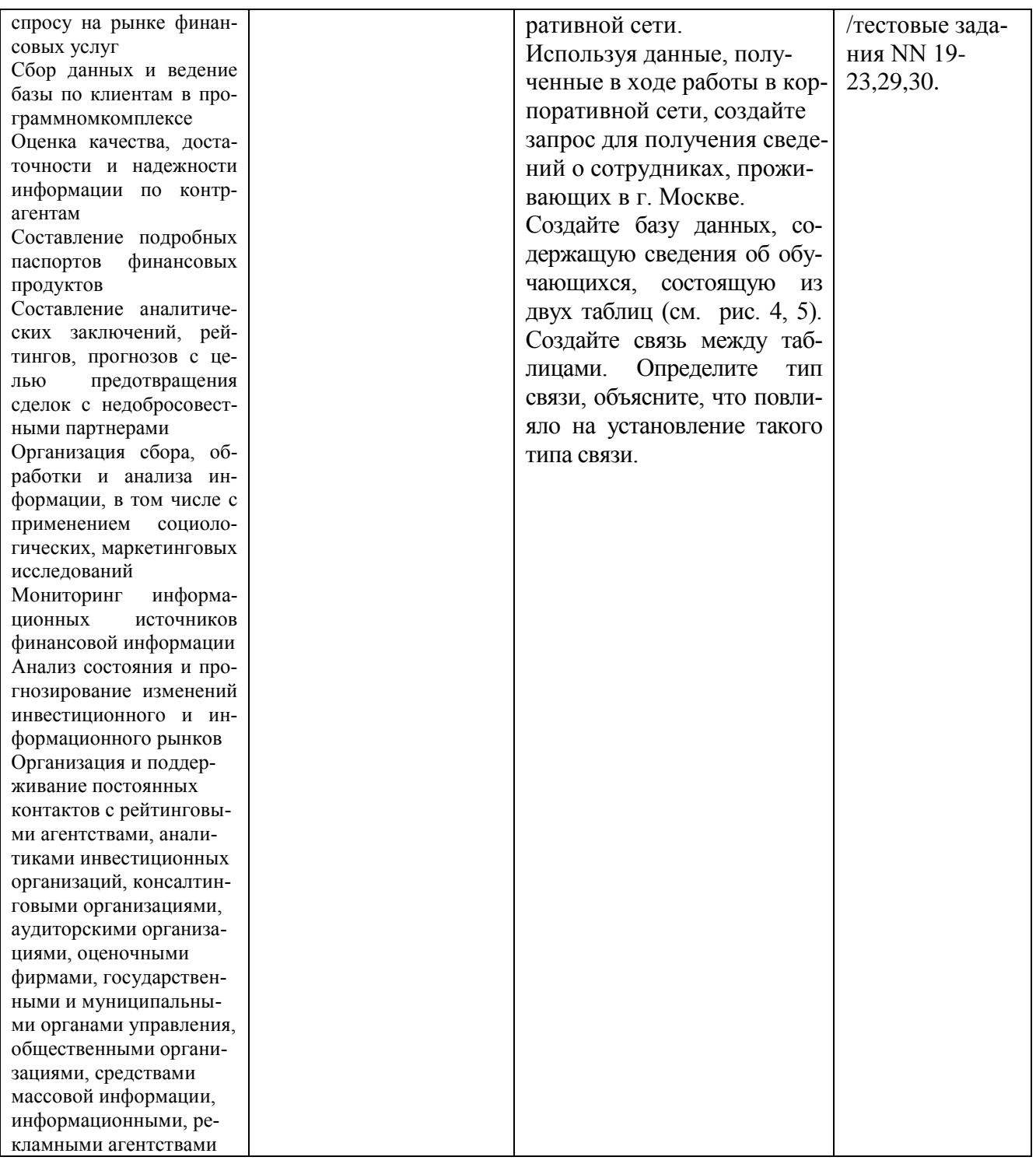

#### 7.2. Перечень вопросов для подготовки к промежуточной аттестации зачету

- 1. Влияние на организацию внешней среды косвенного воздействия
- 2. Влияние на организацию внешней среды прямого воздействия
- 3. Факторы, влияющие на бизнес-процессы в организации
- 4. Совершенствование бизнес-процессов на основе непрерывно репрезентации
- 5. Уровни совершенствования бизнес-процессов в организации
- 6. Суть концепции минимизации издержек, связанных со складскими запасами (MRP)
- 7. Стандарт планирования ресурсов (MRPII).
- 8. Структура ERP-системы
- 9. Системы ERPII.
- 10. Общая характеристика корпоративных сетей на основе SAPAG
- 11. Общая характеристика корпоративных сетей на основе Oracl
- 12. Общая характеристика корпоративных сетей на основе 1С
- 13. Общая характеристика корпоративных сетей на основе Microsoft
- 14. Функциональные возможности подсистем 1С: Предприятие
- 15. Функциональные возможности Microsoft Dynamics NAV
- 16. Что представляет собой база данных?
- 17. Что представляет собой таблица?
- 18. Каким способом можно создать и редактировать таблицу в MicrosoftAccess?
- 19. Что представляет собой таблица MicrosoftAccess?
- 20. Какими различными способами можно построить таблицу MicrosoftAccess?
- 21. Какое поле может быть задано ключевым в MicrosoftAccess?
- 22. Что означает тип данных Счетчик в MicrosoftAccess?
- 23. В каких случаях удобно использовать Маску ввода в MicrosoftAccess?
- 24. Какие способы используются при необходимости редактировать созданную таблицу MicrosoftAccess?
- 25. Что такое Запрос MicrosoftAccess?
- 26. Чем отличается Запрос от Таблицы MicrosoftAccess?
- 27. Каким образом можно изменить условия запроса в MicrosoftAccess?

# 7.3. Примерные тестовые задания для

# контроля (мониторинга) качества усвоения материала в т.ч. в рамках рубежного контроля знаний<sup>2</sup>

## 1. База ланных - это:

- а. совокупность данных, организованных по определенным правилам
- b. совокупность программ для хранения и обработки больших массивов информашии
- с. интерфейс, поддерживающий наполнение и манипулирование данными
- d. определенная совокупность информации
- 2. Система управления базами данных (СУБД) это:
	- а. набор сведений, организованный по определенным правилам и представленный в виде, пригодном для обработки автоматическими средствами
	- b. программные средства, позволяющие организовывать информацию в виде таблиц
	- с. программа, позволяющая создавать базы данных, а также обеспечивающая обработку (сортировку) и поиск данных
	- d. программно-аппаратный комплекс, предназначенный для сбора, хранения, обработки и передачи информации

# 3. Основные объекты Access -

- а. таблицы, формы, запросы, отчеты, страницы
- b. запросы, отчеты, формы, макросы, таблицы
- с. таблицы, запросы, формы, отчеты, страницы, макросы, модули
- d. формы, отчеты, макросы, модули

# 4. Связи между таблицами нужны для:

- а. создания отчетов, запросов
- b. для копирования данных
- с. обеспечения нелостности ланных
- d. автоматизации задач по внесению изменений

# 5. Выберите режим, в котором можно изменить тип данных таблицы базы данных:

а. режим Конструктора

<sup>&</sup>lt;sup>2</sup>Рубежный контроль знаний проводится для обучающихся очной формы обучения и оценивается по шкале «зачтено»\ «не зачтено»

- b. режим Мастера
- c. режим Таблицы
- d. режим Формы

# **6. Мастер подстановок в СУБД MS Access используется:**

- a. для создания новых полей
- b. Для придания значений полей из других таблиц, или введение фиксированного списка данных
- c. для расчета функций

# **7. Ключевое поле:**

- a. указывается по каждой таблице
- b. необходимо для связей с другой таблицей
- c. должно быть уникальным
- d. установлено только для одного поля

# **8. Для установки связей между таблицами используют:**

- a. меню связи
- b. кнопка Схема данных
- c. кнопка Свойства
- d. Сервис ® Схема данных
- **9. В таблицу базы данных, содержащей три столбца "Фамилия", "Имя", "Телефон" вписано 200 человек. Сколько полей и записей в таблице?**
	- a. полей 200, записей 3;
	- b. полей 600, записей 200;
	- c. полей 3, записей 200.

# **10. В каких элементах таблицы хранятся данные базы:**

- a. в полях
- b. в строках
- c. в столбцах
- d. в записях
- e. в ячейках

# **11. В чем состоит особенность поля "счетчик"?**

- a. служит для ввода числовых данных
- b. служит для ввода действительных чисел
- c. позволяет подсчитывать количество таблиц в базе данных
- d. имеет ограниченный размер
- e. в автоматическом наращивании

# **12. Мастер подстановок:**

- a. расширенный текст
- b. устанавливают в режиме Конструктор
- c. для автоматизации ввода данных с помощью списка
- d. поле установки связей

# **13. Запросы создают для выборки данных:**

- a. из нескольких таблиц
- b. только из одной таблицы
- c. из других запросов
- d. из таблиц и запросов

# **14. Вычисляемое поле в запросе:**

- a. создать нельзя
- b. создать можно
- c. с помощью кнопки Построить
- d. с помощью кнопки Групповые операции

## **15. Что такое SQL?**

- a. язык разметки базы данных
- b. структурированный язык запросов
- c. язык программирования низкого уровня
- d. язык программирования высокого уровня

## **16. Какая база данных строится на основе таблиц и только таблиц?**

- a. сетевая
- b. иерархическая
- c. реляционная
- d. блоковая

# **17. Какой из ниже перечисленных запросов нельзя построить?**

- a. простой
- b. перекрестный
- c. на создание таблицы
- d. многоуровневый
- e. на выборку

# **18. Какого раздела не существует в конструкторе форм?**

- a. заголовка
- b. верхнего колонтитула
- c. область данных
- d. примечание
- e. итоговый

# **19. Укажите правильное определение записи:**

- a. совокупность логически связанных полей
- b. совокупность логически связанных типов
- c. совокупность логически связанных атрибутов
- d. совокупность логически связанных файлов
- e. совокупность логически связанных папок

# **20. Укажите специальный тип данных базы данных MicrosoftAccess, предназначенный для ввода в БД изображений:**

- a. счетчик
- b. дата/время
- c. гиперссылка
- d. мастер подстановок
- e. поле объекта OLE

# **21. Для чего предназначены запросы:**

- a. для хранения данных базы
- b. для отбора и обработки данных базы
- c. для ввода данных базы и их просмотра
- d. для автоматического выполнения группы команд
- e. для выполнения сложных программных действий
- f. для вывода обработанных данных базы на принтер

# **22. Какие действия позволяет выполнять запрос на обновление?**

- a. выводить отобранные записи на экране
- b. изменять значения полей в таблице
- c. добавлять записи в поля таблицы
- d. обновлять наименование полей таблицы

## 23. **Запись табличной базы данных это:**

- a. совокупность столбцов таблицы
- b. столбец таблицы
- c. строка таблицы
- d. совокупность строк таблицы

# 24. **Что такое поле табличной базы данных?**

- a. совокупность столбцов таблицы
- b. столбец таблицы
- c. совокупность строк таблицы

d. строка таблицы

## 25. **В данном режиме можно вводить данные в таблицу:**

- a. в режиме таблицы
- b. в режиме конструктора таблиц
- c. в режиме Мастера таблиц
	- в запросе

# 26. **Ключ в базе данных бывает:**

- a. простым
- b. составным
- c. однозначным
- d. базовым
- e. внешним
- f. внутренним

# 27. **Можно ли с помощью запроса выбрать данные из нескольких связанных таблиц?**

- a. да
- b. нет

# 28. **Данную возможность предоставляют запросы:**

- a. просматривать, анализировать и изменять данные из нескольких таблиц
- b. запрашивать условия ввода данных
- c. запрашивать стиль представления данных
- d. запрашивать тип представляемых данных
- 29. **Необходимо выполнить с помощью запроса отбор записей, которые будут удовлетворять одновременно двум условиям. Способ расположения этих условий в бланке запроса:**
	- a. в произвольном порядке
	- b. оба условия должны быть в строке «Условия отбора»
	- c. одно условие должно быть в строке «Условия отбора», а другое в строке «Или»
	- d. оба условия должны быть в одной ячейке и между ними должен стоять оператор «OR»
	- e. оба условия должны быть в одной ячейке и между ними должен стоять оператор «AND»

## 30. **Что может содержаться в записи реляционной базы данных?**

- a. неоднородная информация (данные разных типов)
- b. исключительно однородная информация (данные только одного типа)
- c. исключительно числовая информация
- d. только текстовая информация

# **7.4. Описание показателей и критериев оценивания сформированности компетенций на различных этапах их формирования; шкалы и процедуры оценивания**

# **7.4.1. Вопросов и заданий для текущей и промежуточной аттестации**

При оценке знаний учитывается уровень сформированности компетенций:

1. Уровень усвоения теоретических положений дисциплины, правильность формулировки основных понятий и закономерностей.

- 2. Уровень знания фактического материала в объеме программы.
- 3. Логика, структура и грамотность изложения вопроса.
- 4. Умение связать теорию с практикой.
- 5. Умение делать обобщения, выводы.

## **Шкала оценивания на зачете, рубежном контроле**

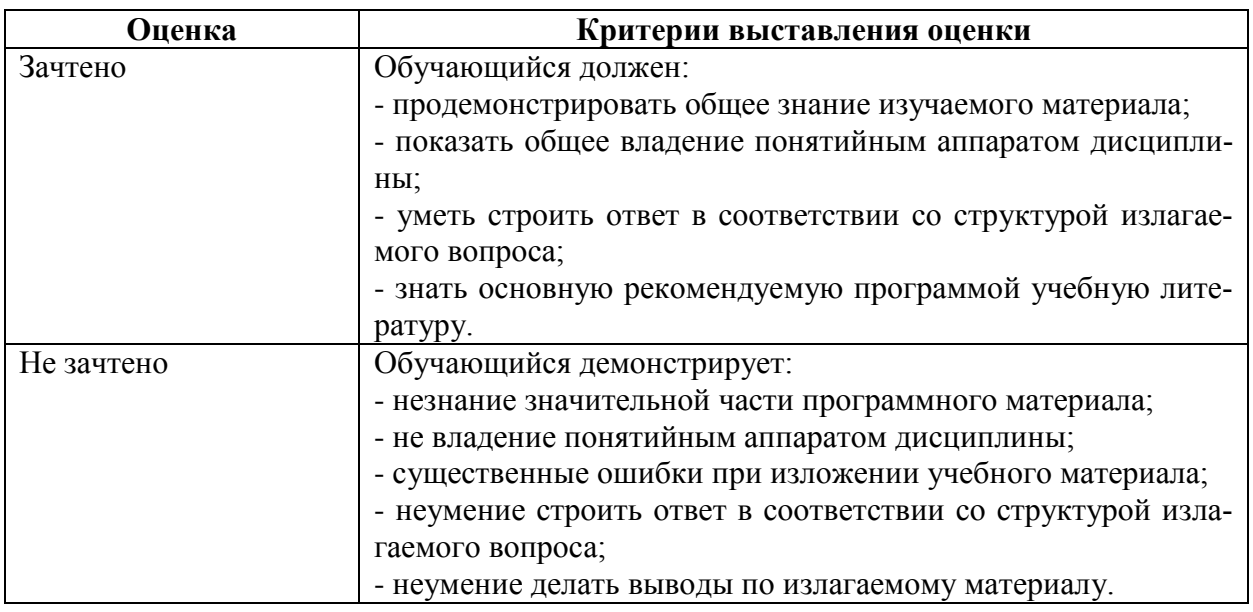

# **7.4.2. Письменной работы (эссе)**

При оценке учитывается:

- 1. Правильность оформления
- 2. Уровень сформированности компетенций.

3. Уровень усвоения теоретических положений дисциплины, правильность формулировки основных понятий и закономерностей.

- 4. Уровень знания фактического материала в объеме программы.
- 5. Логика, структура и грамотность изложения письменной работы.
- 6. Полнота изложения материала (раскрытие всех вопросов)
- 7.Использование необходимых источников.
- 8. Умение связать теорию с практикой.
- 9. Умение делать обобщения, выводы.

*Таблица 7.4.2.1*

#### **Шкала оценивания и эссе**

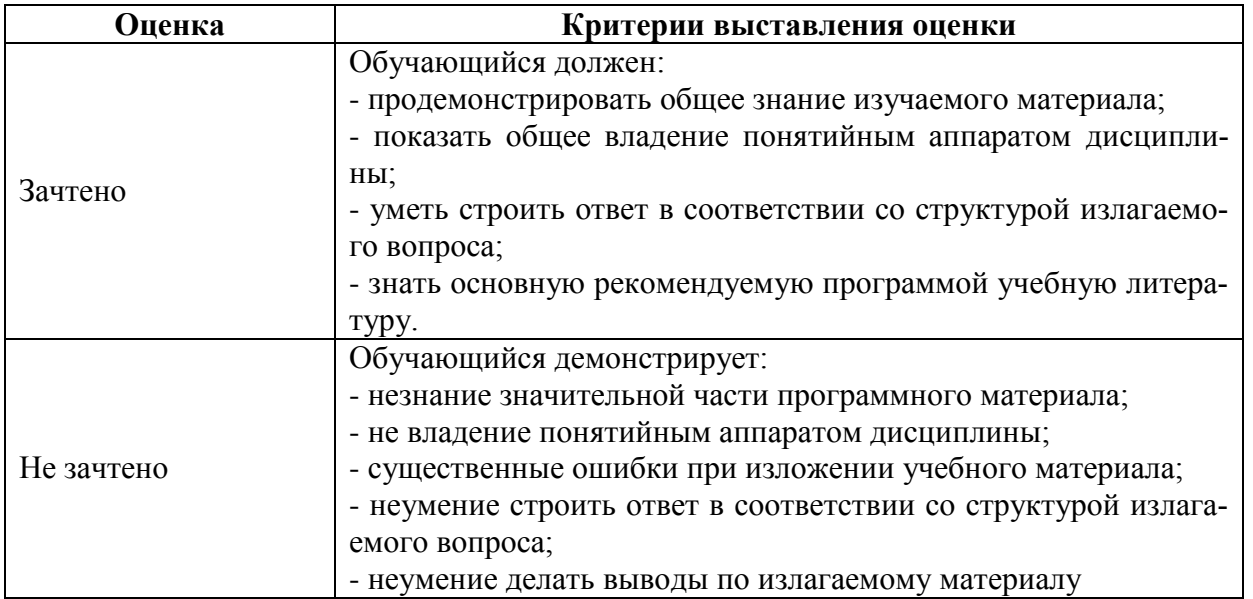

#### **Шкала оценивания**

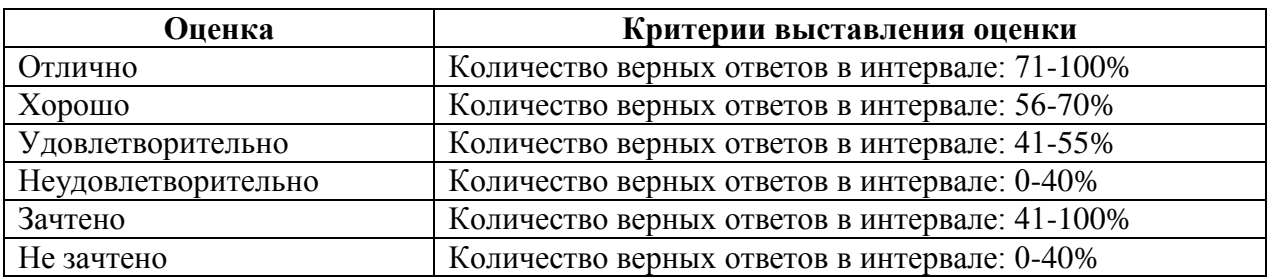

# **7.5. МЕТОДИЧЕСКИЕ МАТЕРИАЛЫ, ОПРЕДЕЛЯЮЩИЕ ПРОЦЕДУРЫ ОЦЕНИВАНИЯ ЗНАНИЙ, УМЕНИЙ, НАВЫКОВ И (ИЛИ) ОПЫТА ДЕЯТЕЛЬНОСТИ, ХАРАКТЕРИЗУЮЩИХ ЭТАПЫ ФОРМИРОВАНИЯ КОМПЕТЕНЦИЙ**.

*Качество знаний* характеризуется способностью обучающегося точно, структурированно и уместно воспроизводить информацию, полученную в процессе освоения дисциплины, в том виде, в котором она была изложена в учебном издании или преподавателем.

*Умения*, как правило, формируются на занятиях семинарского типа занятиях, а также при выполнении лабораторных работ. Задания, направленные на оценку умений, в значительной степени требуют от обучающегося проявления стереотипности мышления, т.е. способности выполнить работу по образцам, с которыми он работал в процессе обучения. Преподаватель же оценивает своевременность и правильность выполнения задания.

*Навыки* - это умения, развитые и закрепленные осознанным самостоятельным трудом. Навыки формируются при самостоятельном выполнении обучающимися практико - ориентированных заданий, моделирующих решение им производственных и социокультурных задач в соответствующей области профессиональной деятельности, как правило, при выполнении домашних заданий, курсовых проектов (работ), научно-исследовательских работ, прохождении практик, при работе индивидуально или в составе группы и т.д. При этом обучающийся поставлен в условия, когда он вынужден самостоятельно (творчески) искать пути и средства для разрешения поставленных задач, самостоятельно планировать свою работу и анализировать ее результаты, принимать определенные решения в рамках своих полномочий, самостоятельно выбирать аргументацию и нести ответственность за проделанную работу, т.е. проявить владение навыками. Взаимодействие с преподавателем осуществляется периодически по завершению определенных этапов работы и проходит в виде консультаций. При оценке владения навыками преподавателем оценивается не только правильность решения выполненного задания, но и способность (готовность) обучающегося решать подобные практико-ориентированные задания самостоятельно (в перспективе за стенами вуза) и, главным образом, способность обучающегося обосновывать и аргументировать свои решения и предложения.

*Устный опрос* - это процедура, организованная как специальная беседа преподавателя с группой обучающихся (фронтальный опрос) или с отдельными обучающимися (индивидуальный опрос) с целью оценки сформированности у них основных понятий и усвоения учебного материала.

*Тесты* являются простейшей форма контроля, направленная на проверку владения терминологическим аппаратом, современными информационными технологиями и конкретными знаниями в области фундаментальных и прикладных дисциплин. Тест может предоставлять возможность выбора из перечня ответов; один или несколько правильных ответов.

Семинарские занятия - Основное назначение семинарских занятий по дисциплине обеспечить глубокое усвоение обучающимися материалов лекций, прививать навыки самостоятельной работы с литературой, воспитывать умение находить оптимальные решения в условиях изменяющихся отношений, формировать современное профессиональное мышление обучающихся. На семинарских занятиях преподаватель проверяет выполнение самостоятельных заданий и качество усвоения знаний.

Лабораторные занятия - вид учебных занятия, направленный на углубление и закрепление знаний, практических навыков, овладение современной методикой и техникой эксперимента (в т.ч. виртуального) в соответствии с квалификационной характеристикой бакалавpa.

## РАЗЛЕЛ 8. МЕТОЛИЧЕСКИЕ УКАЗАНИЯ ЛЛЯ ОБУЧАЮШИХСЯ ПО ОСВОЕНИЮ ДИСЦИПЛИНЫ

#### 8.1. Методические рекомендации по написанию эссе

Эссе(от французского essai - опыт, набросок) - жанр научно-публицистической литературы, сочетающей подчеркнуто-индивидуальную позицию автора по конкретной пробле-Me.

Главными особенностями, которые характеризуют эссе, являются следующие положения:

• собственная позиция обязательно должна быть аргументирована и подкреплена ссылками на источники, авторитетные точки зрениями и базироваться на фундаментальной науке. Небольшой объем (4-6 страниц), с оформленным списком литературы и сносками на ее использование;

• стиль изложения - научно-исследовательский, требующий четкой, последовательной и логичной системы доказательств; может отличаться образностью, оригинальностью, афористичностью, свободным лексическим составом языка;

• исследование ограничивается четкой, лаконичной проблемой с выявлением противоречий и разрешением этих противоречий в данной работе.

## 8.2. Требования к компетентностно-ориентированным заданиям для демонстрации выполнения профессиональных задач

Компетентностно-ориентированное задание - это всегда практическое задание, выполнение которого нацелено на демонстрирование доказательств наличия у обучающихся сформированных компетенций необходимых для будущей профессиональной деятельности.

Компетентностно-ориентированные задания бывают разных видов:

• направленные на подготовку конкретного практико-ориентированного продукта (анализ документов, текстов, критика, разработка схем и др.);

• аналитического и диагностического характера, направленные на анализ различных аспектов и проблем;

• связанные с выполнением основных профессиональных функций (выполнение конкретных действий в рамках вида профессиональной деятельности, например формулирование целей миссии, и т. п.).

#### РАЗДЕЛ 9. УЧЕБНО-МЕТОДИЧЕСКОЕ И ИНФОРМАЦИОННОЕ **ОБЕСПЕЧЕНИЕ ДИСЦИПЛИНЫ**

#### Основная литература

Короткий С.В. Корпоративное управление [Электронный ресурс] : учебное пособие / С.В. Короткий. — Электрон. текстовые данные. — Сара-тов: Вузовское образование, 2018.  $\equiv$ ЭБС  $-$  978-5-4487-0135-1. 230 «IPRsmart». Режим  $\mathbf{c}$ . лоступа: http://www.IPRsmart.ru/72357.html

Пятецкий В.Е. Управление бизнес-процессами – BPMS [Электронный ресурс] : учебное пособие / В.Е. Пятецкий. — Электрон. текстовые данные. — М. : Издательский Дом МИСиС, 2017. — 199 с. – ЭБС «IPRsmart». — 978-5-906846-75-4. — Режим доступа: [http://www.IPRsmart.ru/78539.html](http://www.iprbookshop.ru/78539.html)

Богатин Ю.В. Экономическое управление бизнесом [Электронный ре-сурс] : учебное пособие для вузов / Ю.В. Богатин, В.А. Швандар. — Элек-трон. текстовые данные. — М. : ЮНИТИ-ДАНА, 2017. — 391 c. – ЭБС «IPRsmart». — 5-238-00324-2. — Режим доступа: [http://www.IPRsmart.ru/71237.html](http://www.iprbookshop.ru/71237.html)

## *Дополнительная литература*

Олехнович С.А. Организация и управление бизнес-процессами [Элек-тронный ресурс] : конспект лекций / С.А. Олехнович. — Электрон. текстовые данные. — СПб. : Университет ИТМО, 2016. — 168 c. – ЭБС «IPRsmart». — 2227-8397. — Режим доступа: [http://www.IPRsmart.ru/67455.html](http://www.iprbookshop.ru/67455.html)

Варзунов А.В. Анализ и управление бизнес-процессами [Электронный ре-сурс] : учебное пособие / А.В. Варзунов, Е.К. Торосян, Л.П. Сажнева. — Электрон. текстовые данные. — СПб. : Университет ИТМО, 2016. — 114 c. – ЭБС «IPRsmart». — 2227-8397. — Режим доступа: [http://www.IPRsmart.ru/65772.html](http://www.iprbookshop.ru/65772.html)

#### *Нормативно-правовые акты (в действующей редакции)*

Конституция Российской Федерации.

Гражданский кодекс Российской Федерации. – М., 2019.

Трудовой кодекс Российской Федерации. – М., 2019.

Бюджетный кодекс Российской Федерации. – М., 2019.

Налоговый кодекс Российской Федерации. Части 1, 2. – М., 2019.

Приказ Минобрнауки России от 12.11.2015 N 1327 «Об утверждении федерального государственного образовательного стандарта высшего образования по направлению подготовки 38.03.01 Экономика (уровень бакалавриата)».

#### *Комплект лицензионного программного обеспечения*

Microsoft Open Value Subscription для решений Education Solutions № Tr000544893 от

21.10.2020 г. MDE Windows, Microsoft Office и Office Web Apps. (срок действия до 01.11.2023 г.)

Антивирусное программное обеспечение ESET NOD32 Antivirus Business Edition договор № ИС00-006348 от 14.10.2022 г. (срок действия до 13.10.2025 г.)

Программное обеспечение «Мираполис» система вебинаров - Лицензионный договор 244/09/16-к от 15.09.2016 (Спецификация к Лицензионному договору 244/09/16-к от 15.09.2016, от 11.05.2022 г. ) (срок действия до 10.07.2023 г.)

Электронная информационно-образовательная среда «1С: Университет» договор от 10.09.2018 г. №ПРКТ-18281 (бессрочно)

Информационная система «ПервыйБит» сублицензионный договор от 06.11.2015 г. №009/061115/003 (бессрочно)

Система тестирования Indigo лицензионное соглашение (Договор) от 08.11.2018 г. №Д-54792 (бессрочно)

Информационно-поисковая система «Консультант Плюс» - договор об информационно поддержке от 26.12.2014, (бессрочно)

Электронно-библиотечная система IPRSMART лицензионный договор от 01.09.2021 г. №8234/21С (срок действия до 31.08.2024 г.)

Научная электронная библиотека eLIBRARY лицензионный договор SCIENC INDEX № SIO - 3079/2022 от 12.01.2022 г. (срок действия до 27.01.2024 г.)

#### **Свободно распространяемое программное обеспечение**

Комплект онлайн сервисов GNU ImageManipulationProgram, свободно распространяемое программное обеспечение

#### *Программное обеспечение отечественного производства*:

Программное обеспечение «Мираполис» система вебинаров - Лицензионный договор 244/09/16-к от 15.09.2016 (Спецификация к Лицензионному договору 244/09/16-к от 15.09.2016, от 11.05.2022 г. ) (срок действия до 10.07.2023 г.)

Электронная информационно-образовательная среда «1С: Университет» договор от 10.09.2018 г. №ПРКТ-18281 (бессрочно)

Информационная система «ПервыйБит» сублицензионный оговор от 06.11.2015 г. №009/061115/003 (бессрочно)

Система тестирования Indigo лицензионное соглашение (Договор) от 08.11.2018 г. №Д-54792 (бессрочно)

Информационно-поисковая система «Консультант Плюс» - договор об информационно поддержке от 26.12.2014, (бессрочно)

Электронно-библиотечная система IPRSMART лицензионный договор от 01.09.2021 г. №8234/21С (срок действия до 31.08.2024 г.)

Научная электронная библиотека eLIBRARY лицензионный договор SCIENC INDEX № SIO - 3079/2022 от 12.01.2022 г. (срок действия до 27.01.2024 г.)

#### **РАЗДЕЛ 10. МАТЕРИАЛЬНО-ТЕХНИЧЕСКОЕ ОБЕСПЕЧЕНИЕ ОБРАЗОВАТЕЛЬНОГО ПРОЦЕССА**

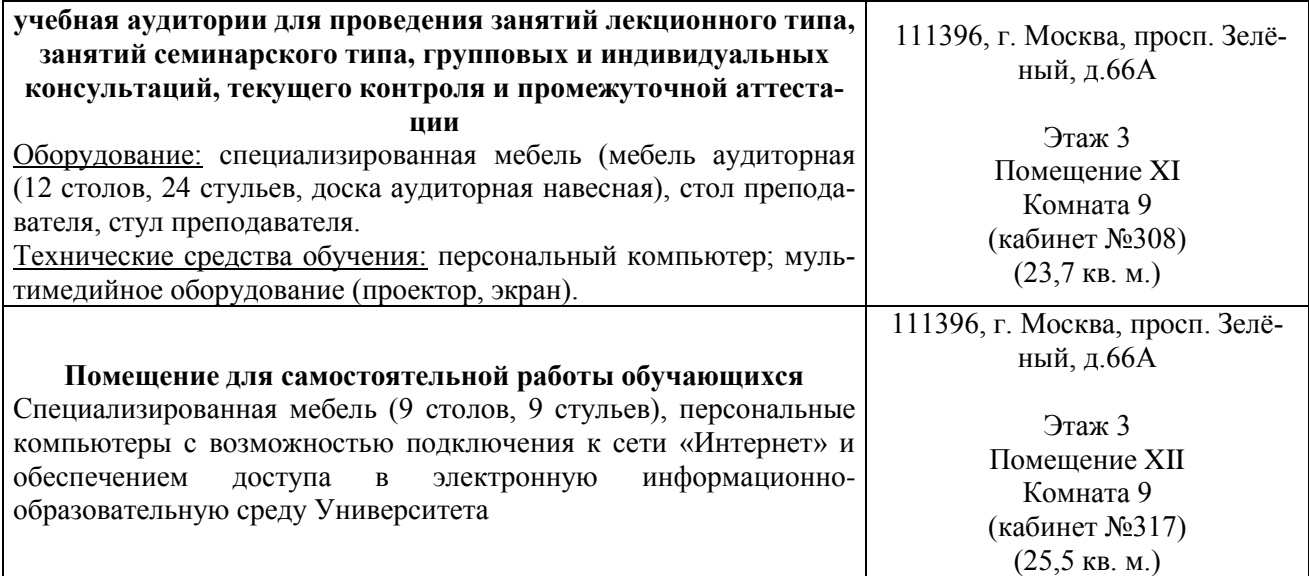